# math612.1 612.1 Numbers, arithmetic and algebra

Gunnar Stefansson (editor) with contributions from very many students

3. september 2018

**Copyright** This work is licensed under the Creative Commons Attribution-ShareAlike License. To view a copy of this license, visit http://creativecommons.org/licenses/by-sa/1.0/ or send a letter to Creative Commons, 559 Nathan Abbott Way, Stanford, California 94305, USA.

#### **Acknowledgements**

MareFrame is a EC-funded RTD project which seeks to remove the barriers preventing more widespread use of the ecosystem-based approach to fisheries management.

http://mareframe-fp7.org

This project has received funding from the European Union's Seventh Framework Programme for research, technological development and demonstration under grant agreement no.613571.

http://mareframe-fp7.org

The University of Iceland uses the tutor-web in many courses and funds content-development as a part of this use.

The University of Iceland Research Fund has funded many of the studies developing algorithms uses in tutor-web.

http://www.hi.is/

# **Efnisyfirlit**

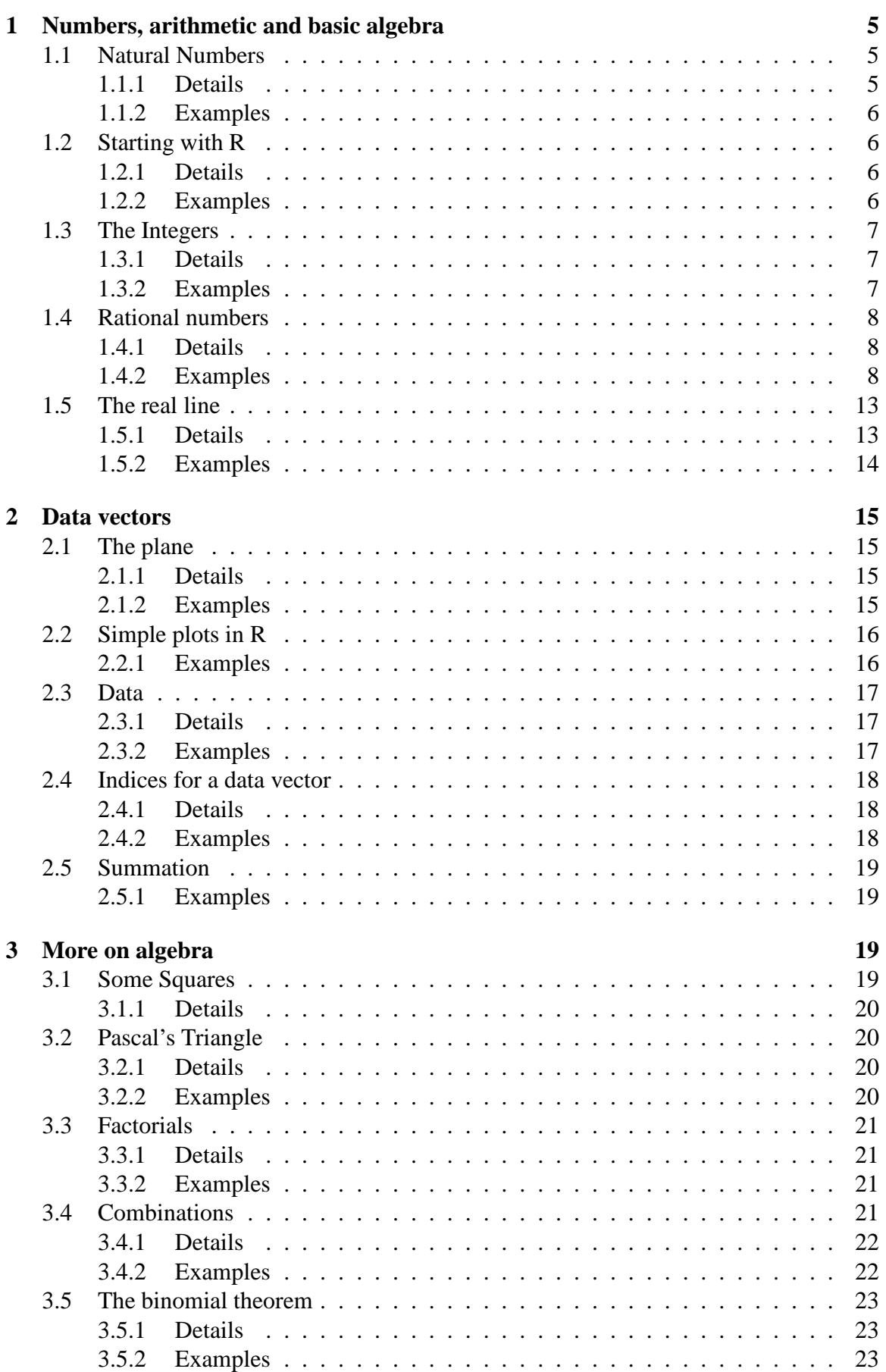

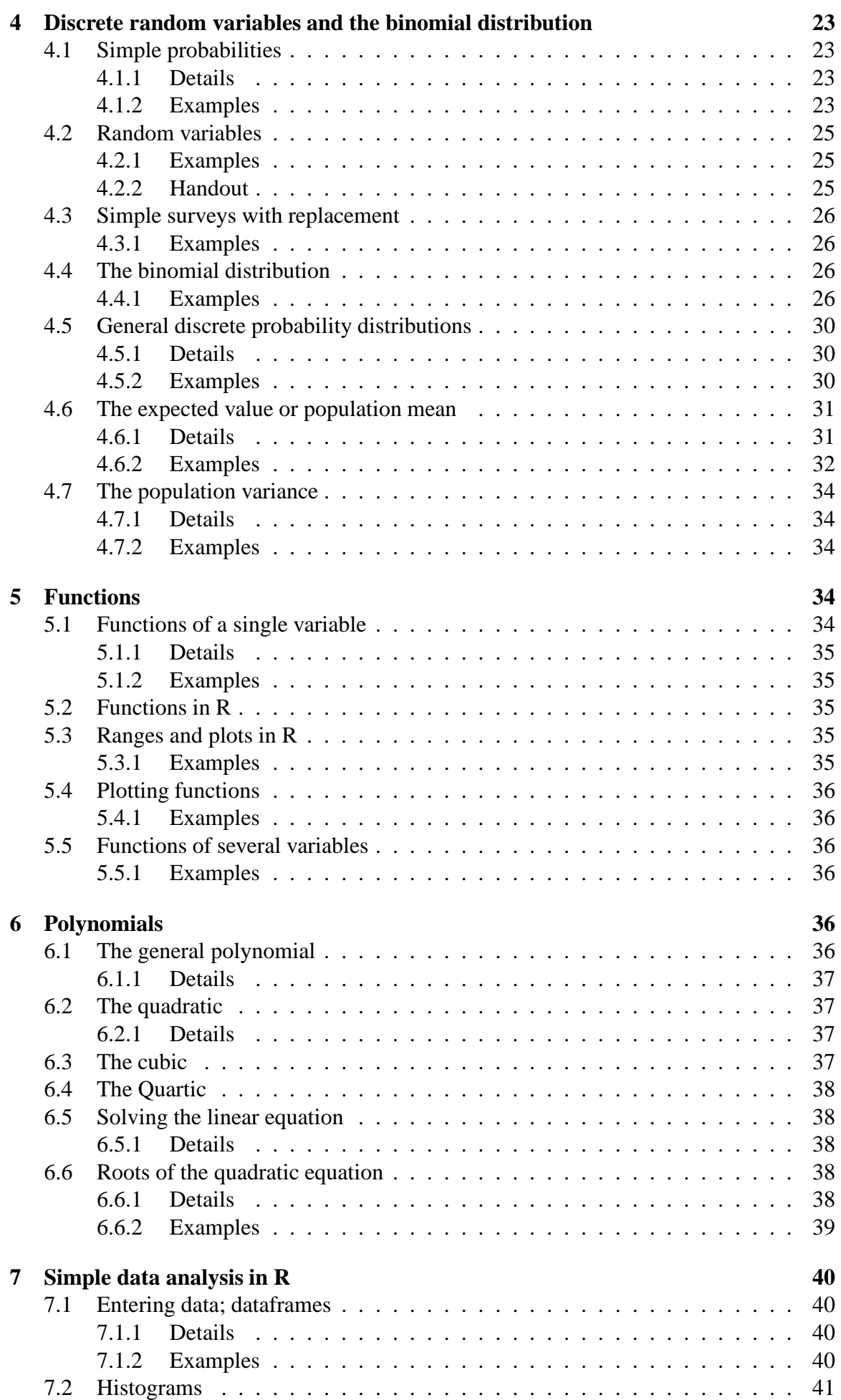

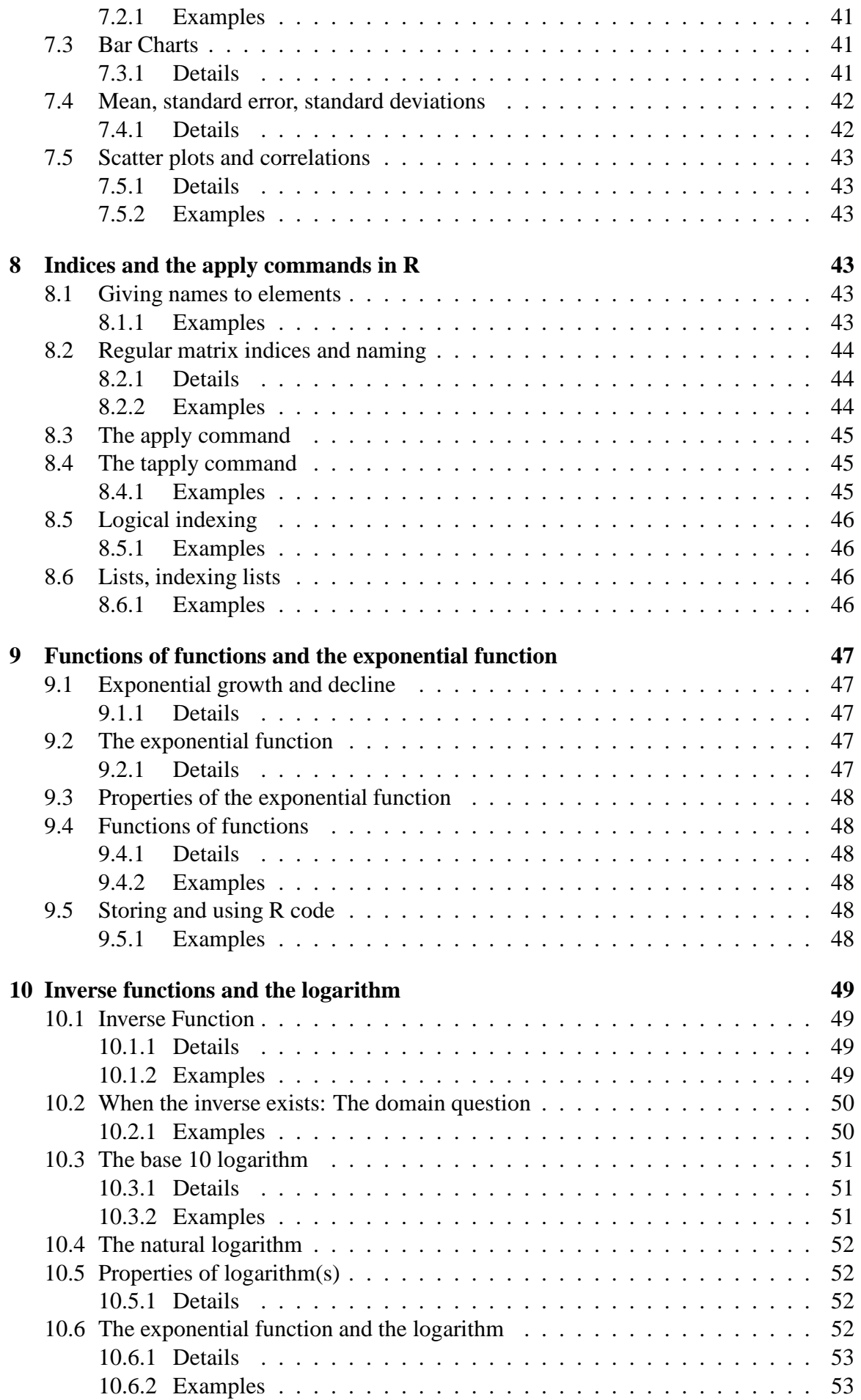

# <span id="page-4-0"></span>**1 Numbers, arithmetic and basic algebra**

### <span id="page-4-1"></span>**1.1 Natural Numbers**

The positive integers are called natural numbers.

These numbers can be added, multiplied together and so forth.

Notation:  $\mathbb{N} = \{1, 2, 3, 4, \dots\}$ 

Subtraction and division are not defined on these numbers.

An arbitrary element of  $N$  is most commonly denoted by *i*, *j*, *n*,or *m*, but any symbol can be used.

### <span id="page-4-2"></span>**1.1.1 Details**

**Definition 1.1.** The set of positive integers is usually denoted by  $\mathbb{N}$ , i.e.  $\mathbb{N} =$ {1,2,3,4,....} and is called the set of **natural numbers**. In some cases the number zero is included as a natural number, but here we will use the symbol  $\mathbb{N}_0$  to denote the integers 0, 1, 2 and up.

Within this set of numbers it is possible to add and multiply numbers together. Arithmetic operations are denoted by  $+$  for addition and  $\cdot$  (or  $\times$ ) for multiplication. A natural number can also be raised to the power of a natural number, e.g.  $3^5 = 3 \cdot 3 \cdot 3 \cdot 3 \cdot 3$  or in general  $m^n = m \cdot m \cdot \ldots \cdot m$  (*n* times).

When stating general properties of the natural numbers one needs to use symbols to indicate that the property holds for an arbitrary number. It is not enough to just write the property for a few numbers. For example, to declare that one can interchange numbers in a sum, it is not enough to say  $4+3=3+4$  but one must explicitly state "the addition operator has the property that any two natural numbers, *n*,  $m \in \mathbb{N}$  satisfy  $n + m = m + n$ ".

An arbitrary element of  $N$  is most commonly denoted by *i*, *j*, *n*,or *m*, but any symbol, *a*, *b*, *c*,..., can be used.

Several rules of arithmetic apply (some by definition, others can be derived) such as

$$
ab = ba
$$
  
\n
$$
a+b = b+a
$$
  
\n
$$
a+bc = a+(bc)
$$
  
\n
$$
a(b+c) = ab+ac
$$
  
\n
$$
(a+b)+c = a+(b+c)
$$
  
\n
$$
(ab)c = a(bc)
$$

Subtraction and division are not generally defined. In addition, we define one integer, *n*, to the power of another, *m*, to mean *n* multiplied by itself *m* times:  $n^m = \underbrace{n \cdot n \cdot \ldots \cdot n}_{m}$ .

**Definition 1.2.** The power is an **operator** just like addition and multiplication, and is defined to have higher priority than the other two.

### <span id="page-5-0"></span>**1.1.2 Examples**

**Example 1.1.** If we have  $x = 4$  and  $y = 2$  and want to evaluate

 $x^y + y^x$ 

then we replace the values of x and y in the expression, and evaluate it, taking care to observe the correct order of operations:

$$
4^2 + 2^4 = 16 + 16 = 32.
$$

### <span id="page-5-1"></span>**1.2 Starting with R**

Download R from the R website: http://www.r-project.org/

Look at on-line information on R, and take the tutor-web R tutorial: http://tutorweb.net/stats/stats240.1

Simple R commands:

- Assignment:  $x < -2$
- Arithmetic:  $2 * 5 + 4$

#### <span id="page-5-2"></span>**1.2.1 Details**

To assign values to a variable in R one can use « -or -"; however, these are **NOT** equivalent. Using the equals sign is confusing and therefore not recommended.

### <span id="page-5-3"></span>**1.2.2 Examples**

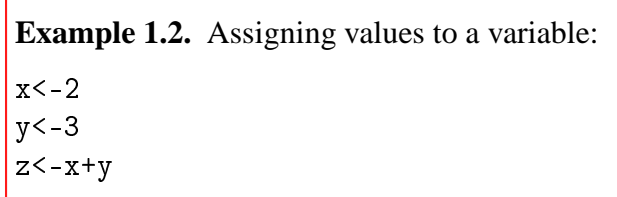

**Example 1.3.** Viewing assigned values: Type the name,i.e. "z", to view the assigned value.

### <span id="page-6-0"></span>**1.3 The Integers**

The set of positive and negative integers:  $\mathbb{Z} = \{..., -2, -1, 0, 1, 2, .......\}$ 

### <span id="page-6-1"></span>**1.3.1 Details**

**Definition 1.3.** The set of all integers is denoted by  $\mathbb{Z}$ , i.e.

 $\mathbb{Z} = \{..., -2, -1, 0, 1, 2, .......\}.$ 

*Note 1.1.* Note that within this set it is possible to subtract as well as add and multiply. Within this set we cannot, however, in general, perform division.

When preforming multiple mathematical operations within the same equation, i.e.  $79-8 \cdot$ 3, there is a conventional order for which the operations must be performed.

**Definition 1.4.** The conventional order of operations for equations with multiple mathematical operations is referred to as an **operator precedence**.

### <span id="page-6-2"></span>**1.3.2 Examples**

**Example 1.4.** To compute  $79-8 \cdot 3$  start by multiplying and then subtracting:  $79-8 \cdot 3 = 79-24 = 55$ 

**Example 1.5.** To compute  $15 - (24 + 36)$  we first note that the parentheses (brackets) imply a precedence; anything inside brackets should be evaluated first. Thus, we first add 36 to 24 and then we subtract that from 15.  $15 - (24 + 36) = 15 - 60 = -45$ 

Note that the answer is a negative number.

**Example 1.6.** Simple arithmetic in R is easily done at the command prompt.

 $79 - 8 * 3$  $[1] 55$ 15-(24+36)  $[1] -45$ 

### <span id="page-7-0"></span>**1.4 Rational numbers**

**Rational numbers** are fractions denoted p/q, where p and q are integers. We can simplify fractions if the numerator and denominator contain common terms.

#### <span id="page-7-1"></span>**1.4.1 Details**

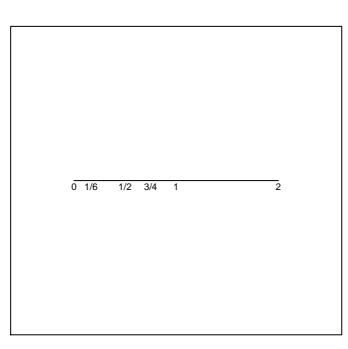

**Definition 1.5. Rational numbers** are fractions denoted *p*/*q*, where *p* and *q* are integers. The set of all rational numbers is usually denoted Q.

*Note 1.2.* Note that every integer is a rational number (obtained by taking  $q = 1$ ).

We can simplify fractions if the numerator and denominator contain common terms.

When the rationals are ordered on to a line there are points missing, i.e. there are "gaps", for example there is no rational number  $p/q$  such that  $(p/q)^2 = 2$ .

#### <span id="page-7-2"></span>**1.4.2 Examples**

**Example 1.7.**  $\frac{2}{6} = \frac{2}{2}$  $\frac{2}{2 \cdot 3} = \frac{1}{3}$ 3

The rational numbers can be put in order along a line as in the figure.

**Example 1.8.** As an elaborate example of a fraction, consider the evaluation of the quantity

> $rac{2}{3} + \frac{2}{5}$ 5  $\frac{1}{3} + \frac{1}{2}$ 2

**Example 1.9.** Evaluate

 $rac{2}{3} + \frac{2}{5}$ 5  $rac{1}{3} + \frac{1}{2}$ 2

2  $\frac{2}{3}$  + 2 5

1  $\frac{1}{3}$  + 1 2

Solution: We can either start by calculating the numerator

or the denominator

.

.

Here we choose to start with the numerator. The first step is to make the two fractions in the numerator have a common denominator. We can either find the least common denominator or multiply the fractions with each others denominator. Here they are the same number, 15. So the first step is:

> 2  $\frac{2}{3} \cdot 5 +$ 2  $\frac{2}{5} \cdot 3 =$  $2 \cdot 5$  $\frac{2\cdot 5}{3\cdot 5} + \frac{2\cdot 3}{5\cdot 3}$  $\frac{2}{5 \cdot 3} =$ 10  $\frac{18}{15}$  + 6 15

Now it is possible to add the two fractions which is the second step:

$$
\frac{10+6}{15} = \frac{16}{15}
$$

Now the same process has to be done on the denominator. With the same method (LCM - least common multiple) we get:

$$
\frac{1\cdot 2}{3\cdot 2} + \frac{1\cdot 3}{2\cdot 3} = \frac{2}{6} + \frac{3}{6} = \frac{5}{6}
$$

Then the total answer is:

$$
\frac{\frac{16}{15}}{\frac{5}{6}} = \frac{16}{15} \cdot \frac{6}{5} = \frac{96}{75} = \frac{96/3}{75/3} = \frac{32}{25}
$$

We can see that in the last step of the equation, the factor has been simplified. To do this we use factoring. We break down the numbers into smaller factors or multiple prime numbers. Therefore we have:

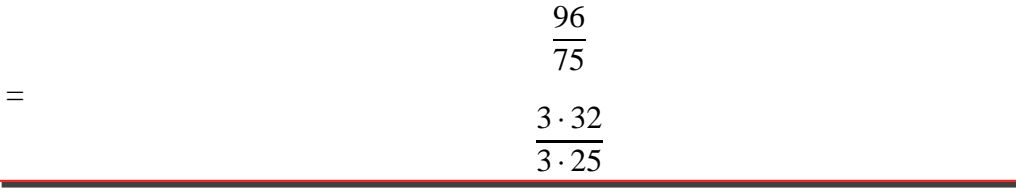

We can now remove "3", or the multiplier, as it is on both sides of the fraction. So we have:

$$
\frac{32}{25}
$$

$$
\frac{25}{25} + \frac{7}{25} = 1\frac{7}{25}
$$

In step 1 above we used Cross-Multiplication.

**Definition 1.6. Cross-Multiplication** is when we multiple the numerator by the reciprocal of the denominator.

16

So in this case we rewrite

=

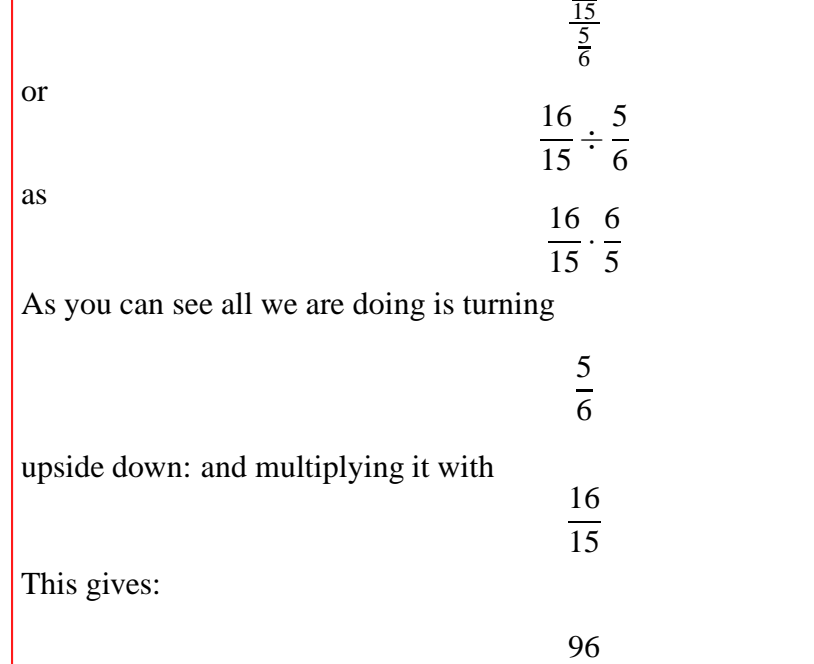

In some cases it is possible to draw a **square root** of a fraction  $s = \frac{p}{q}$  $\frac{p}{q}$ , i.e. find a number *r*  $\in \mathbb{Q}$  such that *r*<sup>2</sup> = *s*. The square root is denoted  $\sqrt{r}$ .

75

**Example 1.10.** Consider the expression

$$
(\sqrt{\frac{1}{9}}\times 2^4)+(\frac{1}{5}\times \sqrt{25})
$$

To evaluate this expression, first consider separately the two parts on each side of the plus symbol.

The first part is

.

$$
(\sqrt{\frac{1}{9}}\times 2^4)
$$

and the second part is

$$
(\frac{1}{5}\times\sqrt{25})
$$

In addition, by definition of root,

$$
\sqrt{\frac{1}{9}} = \frac{1}{3}
$$

First part:

.

.

$$
(\sqrt{\frac{1}{9}} \times 2^4) = \frac{1}{3} \times 16 = \frac{16}{3}
$$

Second part:

$$
(\frac{1}{5} \times \sqrt{25}) = \frac{1}{5} \times 5 = 1
$$

Finally, add the first part and the second part:

$$
\frac{16}{3} + 1 = \frac{19}{3}
$$

**Example 1.11.** Consider the following fraction example, to be solved step by step:

$$
\frac{\frac{4}{2} + \left(\frac{1}{4} \cdot \frac{5}{3}\right)}{\frac{2}{6} \div \frac{1}{5}}
$$

First we need to be aware of operator presedence, meaning that first we solve the brackets, then multiplication/division, then addition/subtraction and finally the main fraction.

$$
(\frac{1}{4} \cdot \frac{5}{3}) = \frac{5}{12}
$$

4  $\frac{1}{2}$ 

5 12

After solving the bracket we can proceed with adding

to

as there is no other action left for the nominator of the main fraction. So:

$$
\frac{4}{2} + \frac{5}{12}
$$

When adding fractions together we first have to find a common denominator, in this case 12 would work as

$$
2\cdot 6=12
$$

So we multiply both the numerator and the denominator of that fraction by 6 and then add the two numerators of the fractions together, keeping the same denominator.

$$
\frac{4}{2} + \frac{5}{12} = \frac{4 \cdot 6}{2 \cdot 6} + \frac{5}{12} = \frac{24}{12} + \frac{5}{12} = \frac{29}{12}
$$

Now we have the top half of the fraction solved. We then proceed with dividing the two fractions of the bottom half. When dividing fractions we use the so called cross multiplication technique. This arithmetic trick is derived from the fact that if you divide a fraction by its duplicate you get 1. If you multiple a fraction by its reciprocal (it's reverse) you also get 1. Like so:

$$
\frac{1}{2} \div \frac{1}{2} = 1
$$

$$
\frac{1}{2} \cdot \frac{2}{1} = 1
$$

and

These functions always provide the same result and therefore we can turn the fraction we are dividing by upside down and multiply it to the other fraction as that is usually much easier.

> 1 5

> > 10 6

2  $\frac{1}{6}$   $\div$ 

2  $\frac{1}{6}$ . 5  $\frac{1}{1}$ 

We can therefore rewrite

as

We've now solved both halves of the original fraction and can therefore proceed to solve it, again with the cross multiplication technique as fractions are after all just divisions:

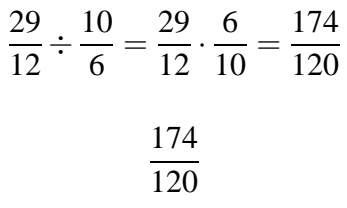

Now

is a pretty bad looking fraction and we'd preferably like to simplify it.

To do this we use factoring.

**Definition 1.7. Factoring** essentially means to break a number done into it's smallest factors or multipliable prime numbers.

In this case we get

$$
\frac{2\cdot3\cdot29}{2\cdot3\cdot20}
$$

These are the smallest prime numbers that can multiply together into 174 and 120 respectively.

A way of doing this in your head is by first dividing both numbers (174,120) by two. Which gives us:

> $2 \cdot 87$  $2 \cdot 60$

and then dividing those numbers (87,60) by 3, since they can't be divided by 2. Dividing by 3 gives you

 $3 \cdot 29$  $\frac{3 \cdot 25}{3 \cdot 20} =$ 29 20 174 120

which is a lot nicer than

The reasoning behind this factoring simplification is that we can remove multipliers if they are on both sides of a fraction. This is because the result of a fraction where the numerator and the denominator are the same is always 1. Like so:

> 1  $\frac{1}{1} = 1$

> 2  $\frac{2}{2} = 1$

> 3  $\frac{3}{3} = 1$

or

or

The final answer therefore is

$$
\frac{\frac{4}{2} + (\frac{1}{4} \cdot \frac{5}{3})}{\frac{2}{6} \div \frac{1}{5}} = \frac{29}{20}
$$

### <span id="page-12-0"></span>**1.5 The real line**

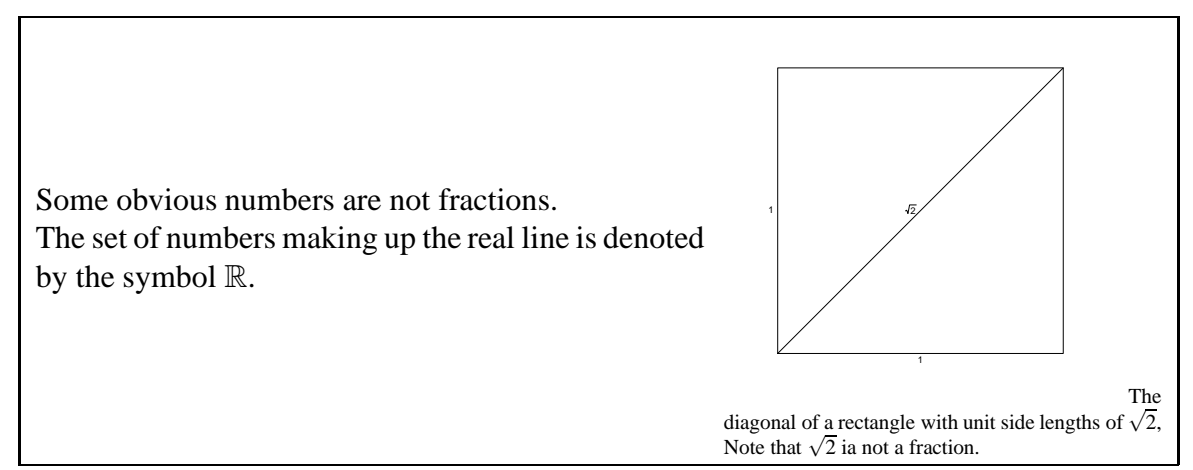

### <span id="page-12-1"></span>**1.5.1 Details**

Some obvious numbers, which commonly occur, are not fractions. These are in between the rational numbers (fractions). Filling in the missing points to obtain a continuum results in the set of "real numbers".

Denoted by  $\mathbb R$  the entire set of "real numbers" which corresponds to "filling in"the "missing piecesof the line.

<span id="page-13-0"></span>**Example 1.12.** If *C* is the circumference of a circle and *D* is the diameter and we define  $\pi = \frac{C}{D}$  $\frac{C}{D}$  then  $\pi$  is not a fraction.

**Example 1.13.** One example of a non fraction is the number e (Euler's number) which can be defined by

$$
e = \sum_{n=0}^{\infty} \frac{1}{n!}
$$

**Example 1.14.** If you have a right triangle with unit side length, what is the length of its hypotenuse and what class of numbers does it belong to? An isosceles triangle is defined as having adjacent and opposite sides of same length, connected by a 90° angle. Unit side length of these, refers to a side length of

1

 $a^2 + b^2 = c^2$ 

*a* = *ad jacent*

 $b = opposite$ 

*c* = *hypotenuse*

As we have a 90 $^{\circ}$  angle, we can use Pythagoras' theorem:

With

.

So with

 $a,b=1$ 

:

$$
c2 = 12 + 12
$$

$$
c2 = 1 + 1
$$

$$
c2 = 2
$$

We take the square root to get

*c*

$$
c=\sqrt{2}
$$

Now that we answered the first part of the question, it needs to be defined, which class of number

 $\sqrt{2}$ 

belongs to.

 $\sqrt{2}$ 

is an irrational number, and belongs thereby to the set of real numbers

R

Real numbers can be imagined as points on an infinitely long line, which is also called the real line.

# <span id="page-14-1"></span><span id="page-14-0"></span>**2 Data vectors**

### **2.1 The plane**

Pairs of numbers can be depicted as points on a plane. The plane is normally denoted by  $\mathbb{R}^2$ .

### <span id="page-14-2"></span>**2.1.1 Details**

Pairs of numbers can be depicted as points on a plane.

**Definition 2.1.** A **plane** is a perfectly flat surface with no thickness and no end, it can extend forever in all directions. It has two-dimensions, length and width. We need two values to find a point on the plane.

Normally we talk about "the plane"as the collection of all pairs of numbers and denoted it by

 $\mathbb{R}^2 = \{(x, y) : x, y \in \mathbb{R}\}\$ 

, giving coordinates to each point.

### <span id="page-14-3"></span>**2.1.2 Examples**

**Example 2.1.** Plotting the point (2,4) in the x-y plane using R.

plot(2,4,xlim=
(0,6),ylim=
(0,6),xlab="x",ylab="y",
ex=2) text(2,4,"(2,4)",pos=4,
ex=2)

Additional points can be added using the p*oints* function:

points(3,5, cex = 0.5) ## a point at  $(3,5)$ 

If you have 2 sets of coordinates on a plane you can calculate the distance between the 2 points and graph the line connecting the points

**Example 2.2.** What is the distance between the 2 points  $(3,9)$  and  $(5,1)$ ? We will use the Pythagorean theorem:

$$
d = \sqrt{(x_2 - x_1)^2 + (y_2 - y_1)^2}
$$

We insert our values into the formula:

$$
d = \sqrt{(5-3)^2 + (1-9)^2}
$$

When we combine inside the parenthesis we get:

$$
d = \sqrt{(2)^2 + (-8)^2}
$$

Squaring both terms:

$$
d=\sqrt{4+64}
$$

Then we take the square root:

$$
d=\sqrt{68}
$$

The result:

 $d = 8.2462$ 

### <span id="page-15-0"></span>**2.2 Simple plots in R**

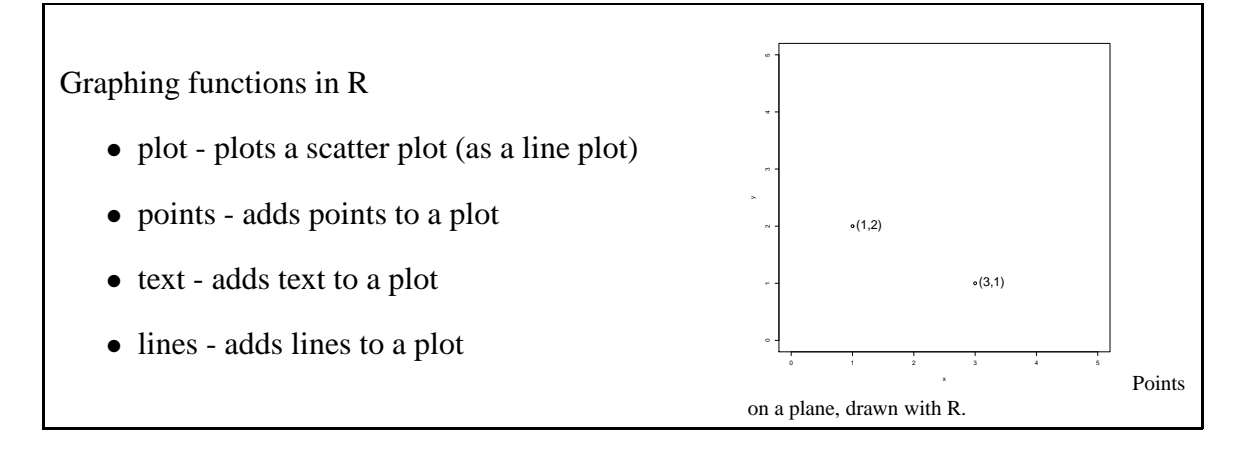

### <span id="page-15-1"></span>**2.2.1 Examples**

**Example 2.3.** plot(2,3) gives a single plot and plot(2,3, xlim=
(0,5), ylim=
(0,5)) gives a single plot but forces both axes to range from 0 to 5.

**Example 2.4.** The following R commands can be used to generate a plot with two points:

```
plot(1,2,xlim=
(0,5),ylim=
(0,5),xlab="x",ylab="y")
points(3,1)
text(1,2,"(1,2)",pos=4, 
ex=2)
text(3,1,"(3,1)",pos=4, 
ex=2)
```
**Example 2.5.** In this example, we plot 3 points. The first two points are by including vectors with a length of 2 as the x and y arguments of the plot function. The third plot was added with the points function. The second and third points were labeled using the text function and a line was drawn between them using the lines function.

*Note 2.1.* Note that if you are unsure of what format the arguments of an R function needs to be, you can call a help file by typing "?"before the function name (e.g. "?lines")

```
plot(c(2,3), c(3,4), xlim=c(2,6), ylim=c(1,5), xlabel''x", ylabel''y")points(4,2)
text(3,4,"(3,4)",pos=4, 
ex=2)
text(4,2,"(4,2)",pos=4, 
ex=2)
lines(c(3,4), c(4,2))
```
### <span id="page-16-0"></span>**2.3 Data**

Data are usually a sequence of numbers, typically called a vector.

#### <span id="page-16-1"></span>**2.3.1 Details**

When we collect data these are one or more sequences of numbers, collected into data vectors. We commonly think of these data vectors as columns in a table.

#### <span id="page-16-2"></span>**2.3.2 Examples**

**Example 2.6.** In R, if the command

 $x \leftarrow c(4.5.3.7)$ 

is given, then x contains a vector of numbers.

**Example 2.7.** Create a function in R, give it a name "Myfunction" which takes the sum of x,y.

```
Myfunction <- function (x, y) {
 sum(x,y)\mathcal{L}}
If you input the vectors 1:3 and 4:7 into the function it will calculate the sum of
x < - (1+2+3) and y < - (4+5+6+7) as follows
> Myfun
tion(1:3,4:7)
28
```
### <span id="page-17-0"></span>**2.4 Indices for a data vector**

If data are in a vector *x*, then we use indices to refer to individual elements.

### <span id="page-17-1"></span>**2.4.1 Details**

If *i* is an integer then  $x_i$  denotes the *i*'th element of  $x$ .

Note that although we do not distinguish (much) between row- and column vectors, usually a vector is thought of as a column. If we need to specify the type of vector, row or column, then for vector *x*, the column vector would be referred to as  $x'$  and the row vector as  $x^T$  (the **transpose** of the original).

### <span id="page-17-2"></span>**2.4.2 Examples**

**Example 2.8.** If  $x = (4, 5, 3, 7)$  then  $x_1 = 4$  and  $x_4 = 7$ 

**Example 2.9.** How to remove all indices below a certain value in R

```
x \leftarrow c(1, 5, 8, 9, 4, 16, 12, 7, 11)\overline{\mathbf{X}}[1] 1 5 8 9 4 16 12 7 11
y \leftarrow x[x>10]y
\lceil 1 \rceil 16 12 11
```
**Example 2.10.** Consider a function that takes to vectors  $a \in \mathbb{R}^n, b \in \mathbb{N}^m$ as arguments with  $n \geq m$ 

and

$$
1\leq b_1,...,b_m\leq n
$$

. The function returns the sum

$$
\sum_{i=1}^{m} a_{bi}
$$

(1)

Long version:  $fN <$ - function(a,b) result  $\langle$ - sum $(a[b])$ return(result)

Short version:  $|fN \leq$ - function(a,b) sum(a[b])

### <span id="page-18-0"></span>**2.5 Summation**

We use the symbol  $\Sigma$  to denote sums. In R, the sum function adds numbers.

### <span id="page-18-1"></span>**2.5.1 Examples**

**Example 2.11.** If  $x = (4, 5, 3, 7)$ then  $\sum$ 4 *i*=1  $x_i = x_1 + x_2 + x_3 + x_4 = 4 + 5 + 3 + 7 = 19$ and  $\sum$ 4 *i*=2  $x_i = x_2 + x_3 + x_4 = 5 + 3 + 7 = 15.$ Within R one can give the corresponding commands:  $x < -c(4, 5, 3, 7)$ x  $[1]$  4 5 3 7  $sum(x)$  $\lceil 1 \rceil$  19  $sum(x[2:4])$  $[1]$  15

# <span id="page-18-2"></span>**3 More on algebra**

### <span id="page-18-3"></span>**3.1 Some Squares**

If a and b are real numbers, then

$$
(a+b)^2 = a^2 + 2ab + b^2
$$

#### <span id="page-19-0"></span>**3.1.1 Details**

If a, b are real numbers, then:  $(a+b)^2 = a^2 + 2ab + b^2$ This can be proven formally with the following argument:

$$
(a+b)^2 = (a+b)(a+b)
$$
  
=  $(a+b)a + (a+b)b$   
=  $a^2 + ba + ba + b^2$   
=  $a^2 + 2ab + b^2$ 

### <span id="page-19-1"></span>**3.2 Pascal's Triangle**

Pascal's triangle is a geometric arrangement of the binomial coefficients in a triangle 1 1 1 1 2 2

### <span id="page-19-2"></span>**3.2.1 Details**

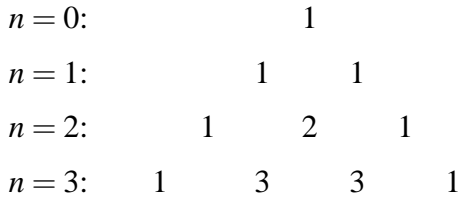

To build Pascal's triangle, start with "1"at the top, and then continue placing numbers below it in a triangular pattern. Each number is just the two numbers above it added together (except for the edges, which are all "1").

### <span id="page-19-3"></span>**3.2.2 Examples**

```
Example 3.1. The following function in R gives you the Pascal's triangle for n = 0 to
n = 10.
fN \leq function(n) formatC(n, width=2)
```

```
for (n in 0:10) {
      cat(fN(n), ";", fN(choose(n, k = -2: max(3, n+2))))cat("\n\cdot n")\mathbf{r}}
  1:\mathbf{0}\Omega\vert 1 \vert1 \quad 0\Omega\Omega\Omega\Omega3 : 0 0 1 3 3 1 0 0
  5:0 \quad 0\mathbf{1}5 10 10
                                        5<sup>1</sup>\mathbf{1}\overline{0}\overline{0}
```
 $7:$  $\Omega$  $\Omega$ 1 7 21 35 35 21 7 1  $\Omega$  $\overline{0}$ 8 : 0 0 1 8 28 56 70 56 28 8 1  $0 \quad 0$ 9 : 0 0 1 9 36 84 126 126 84 36 9 1 0 0  $\Omega$ 1 10 45 120 210 252 210 120 45 10 1  $10 \div$  $\Omega$  $\Omega$  $0 \quad 0$ 

Changing the numbers in the line  $for(n \text{ in } 0:10)$  will give different portions of the triangle.

### <span id="page-20-0"></span>**3.3 Factorials**

We define the factorial of an integer n as *n*! = *n* ·(*n*−1)·(*n*−2)· ...· 3 · 2 · 1

### <span id="page-20-1"></span>**3.3.1 Details**

**Definition 3.1.** We define the factorial of an integer n as

 $n! = n \cdot (n-1) \cdot (n-2) \cdot \cdot \cdot \cdot 3 \cdot 2 \cdot 1.$ 

### <span id="page-20-2"></span>**3.3.2 Examples**

**Example 3.2.** Suppose you have 6 apples,  $\{a, b, c, d, e, f\}$  and you want to put each one into a different apple basket,  $\{1, 2, 3, 4, 5, 6\}$ .

For the first basket you can choose from 6 apples  $\{a, b, c, d, e, f\}$ , and for the second basket you have then 5 apples to choose from and so it goes for the rest of the baskets, so for the last one you only have 1 apple to choose from.

The end result would then be:  $6! = 6 \cdot 5 \cdot 4 \cdot 3 \cdot 2 \cdot 1 = 720$  possible allocations.

This could also be calculated in R with the factorial function:

```
factorial(6)
[1] 720
```
### <span id="page-20-3"></span>**3.4 Combinations**

The number of different ways one can choose a subset of size *x* from a set of *n* elements is determined using the following calculation:

$$
\binom{n}{x} = \frac{n!}{x!(n-x)!}
$$

<span id="page-21-0"></span>**Definition 3.2.** A **combination** is an un-ordered collection of distinct elements

Suppose we want to toss a coin *n* times. In each toss we obtain head (H) or tail (T) resulting in a sequence of H,T,T,H, ... T.

How many of these possible sequences contain exactly *x* tails? There are *n* positions in the sequence, we can choose *x* of these in  $\binom{n}{r}$  $\binom{n}{x}$  ways and put our "Ts"in those positions. If the probability of landing tails then each one of these sequences with exactly  $x$  tails has probability  $p^x(1-p)^{n-x}$  so the total probability of landing exactly *x* tails in *n* independent tosses is

$$
\binom{n}{x} = \frac{n!}{x!(n-x)!}.
$$

<span id="page-21-1"></span>For convenience we define 0! to be 1.

#### **3.4.2 Examples**

**Example 3.3.** Consider tossing a coin four times.

(a) How many times will this experiment result in exactly two tails?

There are a total of 16 possible sequences of heads and tails from four tosses. These can simply all be written down to answer a question like this.

We get two tails in 6 of these tosses. We can explicitly write the corresponding combinations of two tails as follows

HHTT HTHT HTTH THTH TTHH THHT

(b) How many times you will end up with 1 tail? The answer is 4 times and the output can be written as;

**HHHT** HTHH THHH HHTH

The case of a single tail is easy: The single tail can come up in any one of four positions.

$$
(a+b)^n = \sum_{x=0}^n \binom{n}{x} a^x b^{n-x}
$$

#### <span id="page-22-1"></span><span id="page-22-0"></span>**3.5.1 Details**

If a and b are real numbers and n is an integer then the expression  $(a + b)^n$  can be expanded as:

 $(a+b)^n = a^n + \binom{n}{1}$  $\binom{n}{1}a^{n-1}b + \binom{n}{2}b$  $\binom{n}{2}a^{n-2}b^+ \ldots + \binom{n}{n-1}$  $\binom{n}{n-1}ab^{n-1}+b^n$  $(a+b)^n = \sum_{i=1}^n {n \choose x}$  $\int_{x}^{n}$ *a*<sup>*x*</sup>*b*<sup>*n*−*x*</sup>

 $2^n = \binom{n}{0}$ 

0 !  $+$  *n* 1  $\setminus$  $+$  *n* 2  $\setminus$ 

This can be seen by looking at  $(a+b)^n$  as a product of n parentheses and multiply these by picking one item (a or b) from each. If we picked *a* from x parentheses and *b* from  $(n - x)$ , then the product is  $a^x b^{n-x}$ . We can choose the *x a*'s in a total of  $\binom{n}{x}$  $\binom{n}{x}$  ways so the coefficient of  $a^x b^{n-x}$  is  $\binom{n}{x}$  $\binom{n}{x}$ .

#### <span id="page-22-2"></span>**3.5.2 Examples**

**Example 3.4.** Since

$$
(a+b)^n = \sum_{x=0}^n \binom{n}{x} a^x b^{n-x},
$$

it follows that

$$
2^{n} = (1+1)^{n} = \sum_{x=0}^{n} {n \choose x}
$$

 $\dots +$ 

 *n n* !

i.e.

<span id="page-22-3"></span>**4 Discrete random variables and the binomial distribution**

### <span id="page-22-5"></span><span id="page-22-4"></span>**4.1 Simple probabilities**

#### **4.1.1 Details**

Of all the possible 3-digit strings,  $\binom{3}{x}$  $\binom{3}{x}$  of them have *x* heads. So the probability of landing *x* heads is  $\binom{3}{r}$  $\int_{x}^{3} p^{x} (1-p)^{3-x}$ .

#### <span id="page-22-6"></span>**4.1.2 Examples**

**Example 4.1.** Consider a biased coin which has probability *p* of landing heads up. If we toss this coin 3 independent times the possible outcomes are:

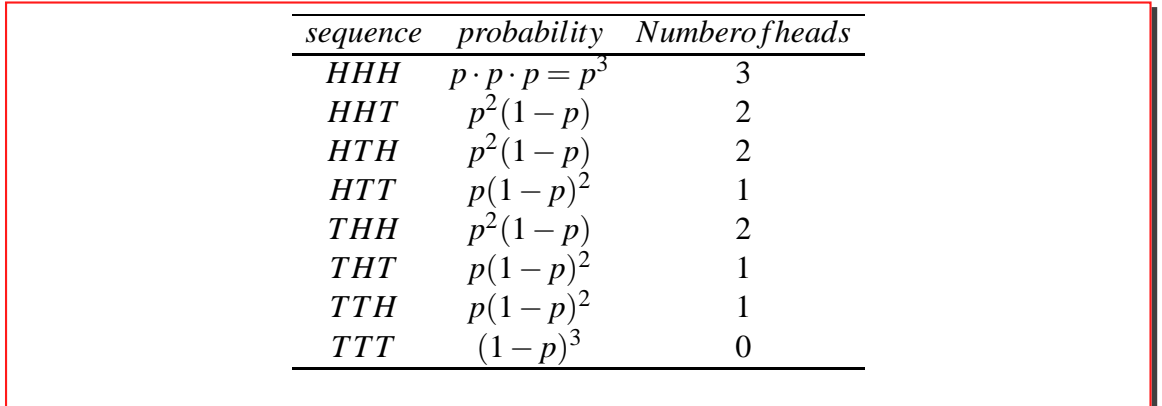

**Example 4.2.** It is also possible to aggregate these values into a table and describe only the number of heads obtained:

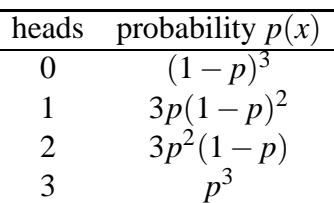

If we are only interested in the number of heads, then this table describes a **probability mass function** *p*, namely the probability  $p(x)$  of every possible outcome *x* of the experiment.

**Example 4.3.** Given that a year is 365 days and each day has the same probability of being someone's birthday. What's the probability of at least 2 people sharing a birthday in a group of 25 people?

Now, calculating each of the possible outcomes could become very tedious. That is calculating the odds that 2 people share a birthday, 3 people, 4 people, etc. So instead we try to find out the odds that no one in the group shares a birthday and subtract those odds from 1 (100%).

First, let's look at the odds of only two people having distinct birthdays.

$$
\frac{365}{365} \cdot \frac{364}{365} = 0.9973
$$

Person one can be born on any day and the odds of having a distinct birthday are therefore 1. The next person can be born on everyday but the 1 the other person was born on, so 364 days.

Now let's say we add the 3rd person and calculate his/her odds of having a distinct birthday.

$$
\frac{365}{365} \cdot \frac{364}{365} \cdot \frac{363}{365} = 0.9918
$$

This can also be rewritten as

$$
\frac{365\cdot 364\cdot 363}{365^3}
$$

And we can do this on and on for all the 25 people we are interested in. But that may also become a bit tedious. So we use factorials instead. So instead of doing

$$
\frac{365 \cdot 364 \cdot 363... \cdot 341}{365^{25}}
$$

we do

$$
\frac{\frac{365!}{340!}}{365^{25}} = 0.4313
$$

Essentially the division of factorials here removes all the values < 341, leaving 340, 339, 338 ... 1

Now remember this is the probability that no one shares a birthday. So when we subtract this from 1 we get

$$
1 - 0.4313 = 0.5687
$$

or roughly 57% odds of at least 2 people in a group of 25 sharing the same birthday.

#### <span id="page-24-0"></span>**4.2 Random variables**

A random variable is a concept used to denote the outcome of an experiment before it is conducted.

#### <span id="page-24-1"></span>**4.2.1 Examples**

**Example 4.4.** Let *X* denote the number of heads in a coin tossing experiment. We can then talk about the probabilities of certain events such as obtaining two heads, i.e.  $X = 2$ . We write this as

$$
P[X=2] = \binom{n}{2} p^2 (1-p)^{n-2}
$$

In general:

$$
P[X = x] = \binom{n}{x} p^x (1-p)^{n-x}
$$

where  $x = 0, 1, \ldots, n$ 

#### <span id="page-24-2"></span>**4.2.2 Handout**

**Definition 4.1.** A **random variable**, *X*, is a function defined on a sample space, with outcomes in the set of real numbers.

It is simpler to think of a random variable as a symbol used to denote the outcome of an experiment before it is conducted.

*Note 4.1.* Note that it is **essential** to distinguish between upper case and lower case letters when writing these probabilities - it makes no sense to write  $P[x = x]$ .

*Note 4.2.* Random variables are generally denoted by upper case letters such as *X*, *Y* and so on.

*Note 4.3.* To see how a random variable is a function, it is useful to consider the actual outcomes of two coin tosses. These outcomes can be denoted {*HH*,*HT*,*TH*,*T T*}. Now consider a random variable *X* which describes the number of heads obtained. This random variable attributed 2 to the outcome *HH* and 0 to *TT*, i.e. *X* is a function with  $X(HH) = 2$ ,  $X(HT) = X(TH) = 1$  and  $X(TT) = 0$ .

### <span id="page-25-0"></span>**4.3 Simple surveys with replacement**

If we randomly draw individuals (with replacement) and ask a question with two possible answers (positive or negative), then the number of positive answers will come from a binomial distribution.

### <span id="page-25-1"></span>**4.3.1 Examples**

**Example 4.5.** Suppose we are participating in a lottery. We pick a number from a lottery bowl (a simple random sample). We can put the number aside, or we can put it back into the bowl. If we put the number back in the bowl, it may be selected more than once; if we put it aside, it can be selected only one time.

**Definition 4.2.** When an element can be selected more than one time, we are sampling **with replacement**.

**Definition 4.3.** When an element can be selected only one time, we are sampling **without replacement**.

### <span id="page-25-2"></span>**4.4 The binomial distribution**

If we toss a biased coin *n* independent times, each with probability *p* of landing heads up, then the probability of obtaining *x* heads is

$$
\binom{n}{x} p^x (1-p)^{n-x}
$$

### <span id="page-25-3"></span>**4.4.1 Examples**

**Example 4.6.** Suppose we toss a coin, with probability *p* of landing on heads *n* times obtaining a sequence of Hs (when it lands heads) and Ts (when it lands tails). Any sequence,

#### *HT H*...*HTHHH*

which has *x* heads (*H*) and  $n - x$  tails (*T*), has the probability  $p^{x}(1-p)^{n-x}$ . There are exactly  $\binom{n}{r}$  $\binom{n}{x}$  such sequences, so the total probability of landing *x* heads in *n* tosses is

$$
\binom{n}{x} p^x (1-p)^{n-x}.
$$

**Example 4.7.** Let the probability that a certain football club wins a match be equal to 0.4.If the total number of matches played in the season is 30, what is the probability that the football club wins the match 10% of the time?

We first calculate the number of times a match was played and won by multiplying the percentage of wins by the number of matches played.

10% of 30 times  $=$  3 times

We can now proceed to calculate the probability that they will win the match given that their probability of a winning is 0.4 if they play 3 times in a season. This can be computed as follows:

$$
\binom{30}{3} \times (0.4)^3 \times (1 - 0.4)^{30-3}
$$
  
= 0.000265

This can be calculated in R using the code below:

dbinom(3,30,0.4)

[1] 0.0002659437

This is equal to the manual calculation using the binomial theorem.

**Example 4.8.** Suppose a youngster puts his shirt on by himself every day for five days. The probability that he puts it on the right way each time is  $p = 0.2$ . We let *X* be a random variable that describes the number of times the youngster puts his shirt on the right way. The youngster can either put the shirt on the wrong or the right way so *X* follows the binomial distribution with the parameters  $p = 0.2$  (the probability of a successful trial) and  $n = 5$  (number of trials). We can now calculate for example the probability that the youngster will put it on the right way for at least 4 days.

Putting the shirt on the right way for at least 4 days means that the youngster will either put it on the right way for either four or five days (at least four or more days of five days total). We thus have to calculate the probability that the youngster will put his shirt on the right way for 4 and 5 days separately and then we add it together. We can write this process as follows:

$$
P(X \ge 4) = P(X = 4) + P(X = 5)
$$
  
=  $\binom{5}{4} \times 0.2^4 \times (1 - 0.2)^{5-4} + \binom{5}{5} \times 0.2^5 \times (1 - 0.2)^{5-5}$   
=  $5 \times 0.2^4 \times 0.8^1 + 1 \times 0.2^5 \times 0.8^0$   
=  $5 \times 0.2^4 \times 0.8 + 0.2^5 \times 1$   
=  $5 \times 0.8 \times 0.2^4 + 0.2^5$   
=  $4 \times 0.2^4 + 0.2^5$   
=  $4 \times 0.0016 + 0.00032$ 

 $= 0.00672$ 

The probability that the youngster will put his shirt on the right way for at least four out of five is thus 0,7%.

This is possible to calculate in R in a several ways, either using the command dbinom or pbinom. The command dbinom calculates

$$
P(X=k)
$$

and the command pbinom calculates

$$
P(X \le k)
$$

where  $k$  is the number of successful trials. If  $n$  is the number of trials and  $p$  is the probability of a successful trials then the commands are used by writing: *dbinom*(*k*,*n*,*p*) and  $pbinom(k,n,p)$ .

To calculate the probability that the youngster will put his shirt on the right way for at least four days of five we thus write the command:

dbinom(4,5,0.2) + dbinom(5,5,0.2)

which gives 0.00672.

This is the same as writing:

 $dbinom(c(4,5),5,0.2)$ 

or

dbinom(4:5,5,0.2)

which give two separate numbers: 0.00640 and 0.00032 which can be added together to get 0.00672.

There is also a command to add them together for us:

 $sum(dbinom(c(4,5),5,0.2))$ 

or

sum(dbinom(4:5,5,0.2))

They give the answer 0.00672.

The fourth way of calculating this in R is to use pbinom. As said before pbinom calculates

 $P(X \leq k)$ 

where  $k$  is the number of successful trials. Here we want to calculate the probability that the youngster will put his shirt on the right way in 4 or 5 times (of 5 total) so the number of successful trials is 4 or greater. That means we want to calculate

$$
P(X\geq 4)
$$

which equals

1−*P*(*X* ≤ 3)

. We thus put *k* as 3 and the R command will be:

1 - pbinom(3,5,0.2)

which also gives 0.00672.

**Example 4.9.** In a certain degree program, the chance of passing an examination is 20%. What is the chance of passing at most 2 exams if the student takes five exams?

Solution:

In this problem, we compute the chance of a student passing, 0.1 or 2 exams.This is given by,

$$
p(X = 0 \text{ or } 1 \text{ or } 2) = {5 \choose 0} 0.2^0 0.8^5 + {5 \choose 1} 0.2^1 0.8^4 + {5 \choose 2} 0.2^2 0.8^3
$$
  
= 1 × 0.2<sup>0</sup>0.8<sup>5</sup> + 5 × 0.2<sup>1</sup>0.8<sup>4</sup> + 10 × 0.2<sup>2</sup>0.8<sup>3</sup>  
= 0.32768 + 0.4096 + 0.2048  
= 0.94208

In the R console, we can use the command,  $sum(dbinom(c(0:2), 5, 0.2))$ , which also gives

0.94208.

The same answer is obtained with

dbinom(0,5,0.2)+dbinorm(1,5,0.2)+dbinom(2,5,0.2)

**Example 4.10.** Consider the probability of someone jumping off a cliff is 0.35. Suppose we randomly selected four individuals to participate in the cliff jumping activity. What is the chance that exactly one of them will jump off the cliff?

Consider a scenario where one person jumps:  $P(A = jump, B = refuse, C = refuse, D = refuse)$  $= P (A = jump) P (B = refuse) P (C = refuse) P (D = refuse)$  $= (0.35)(0.65)(0.65)(0.65) = (0.35)^{1}(0.65)^{3} = 0.096$ 

But there are three other scenarios( B, C, or D) in which one only person decides to jump. In each of these cases, the probability is again 0.096. These four scenarios exhaust all the possible ways that exactly one of the four people jumps:  $4 \cdot (0.35)^{1}(0.65)^{3} = 0.38.$ 

In the R console we can use the command:  $dbinom(1, 4, 0.35)$  which gives the answer as 0.384475.

### <span id="page-29-0"></span>**4.5 General discrete probability distributions**

A general discrete probability distribution can be described by a list of all possible outcomes and associated probabilities.

### <span id="page-29-1"></span>**4.5.1 Details**

A general discrete probability distribution is described by the possible outcomes

 $x_1, x_2, \ldots$ 

and associated probabilities, denoted by  $p_1, p_2, \ldots$  or  $p(x_1), p(x_2), \ldots$ 

If a random variable *X* has this distribution, then we can write

$$
P[X = x_i] = p(x_i) = p_i
$$

or in general

$$
P[X = x] = p(x)
$$

where it is understood that  $p(x) = 0$  if *x* is not one of these  $x_i$ .

#### <span id="page-29-2"></span>**4.5.2 Examples**

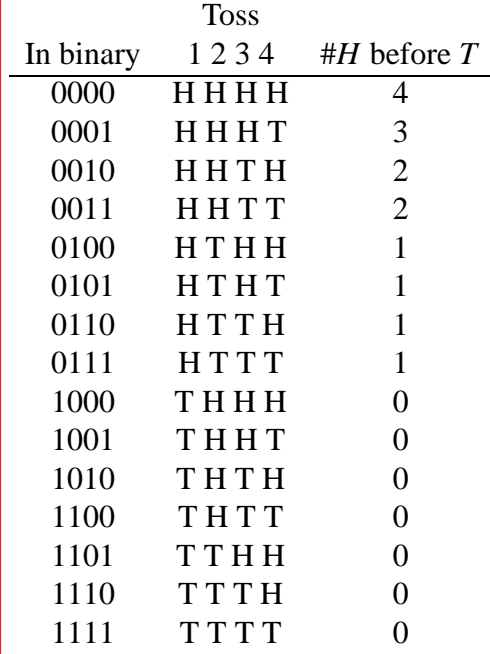

**Example 4.11.** If *X* is the number of heads  $(H)$  before obtaining the first tail  $(T)$  when tossing an unbiased coin 4 independent times, then the possible basic outcomes are:

Since the coin is unbiased, each of these has the same probability of occurring. We can now count sequences to find the number of possibilities of a particular number of heads, *H*, before a tail in 4 coin tosses and thus obtain the corresponding probabilities as:

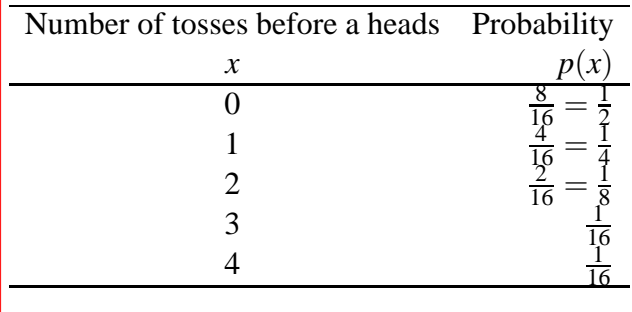

### <span id="page-30-0"></span>**4.6 The expected value or population mean**

The expected value is the sum of the possible outcomes, weighted with the respective probabilities (discrete variable). Think of this in terms of an urn full of marbles, each labelled with number.

#### <span id="page-30-1"></span>**4.6.1 Details**

If the possible outcomes are  $x_1, x_2, \ldots$  with probabilities  $p_1, p_2, \ldots$  then the expected value is

$$
\mu = x_1 \cdot p_1 + x_2 \cdot p_2 + \ldots
$$

The fact that this is the only sensible definition of an expected value follows from considering random draws from a finite population where there are *n<sup>i</sup>* possibilities of obtaining the value  $x_i$ . If we set  $n = \sum x_i$  and  $p_i = n_i/n$  then the expected value above is the simple average of all the numbers in the original population.

In the case of the **binomial distribution** with *n* trials and success probability *p* it turns out that

If *X* is the corresponding random variable, we denote this quantity by  $E[X]$ .

### <span id="page-31-0"></span>**4.6.2 Examples**

**Example 4.12.** If we toss a fair coin 10 independent times, we expect on average  $np =$  $10 \cdot \frac{1}{2} = 5$  heads.

**Example 4.13.** Toss a fair die and pay \$60 if a six comes up and nothing otherwise. The expected outcome is

$$
\frac{5}{6} \cdot \$0 + \frac{1}{6} \cdot \$60 = \$10.
$$

**Example 4.14.** In Las Vegas, a particular sports bet has about a 30% chance of winning. If the bet wins, the bettor will win 15 dollars. If the bet loses, the bettor will lose 10 dollars. The expected return of placing one of these bets is -2.50 dollars. Detailed calculation:

 $$15 \cdot 0.3 - $10 \cdot 0.7 = - $2.5$ 

**Example 4.15.** Class starts at 8:00 and the last bus that will get you to class on time leaves at 7:30. The teacher has a policy that if you are late to class 6 of the 30 classes, then she drops your final grade by 1/10 points. You know that if you set your alarm for 7:15, you miss the 7:30 bus approximately every fourth time, but if you set it for 7:10, you'll only miss the bus approximately every eighth time. If you set it for 7:00, you'll only miss the bus every one hundredth time.

Part A: Assuming you try to go to class every time, can you expect to have your grade dropped in the following scenarios?

- 1 You set your alarm for 7:15 throughout the duration of the class.
- 2 You set your alarm for 7:15 until you reach 5 missed classes, then switch to 7:10.
- 3 You set your alarm for 7:15 until you reach 5 missed classes, then switch to 7:00.

Part B: What is your expected grade in the course, assuming you would have had a 7/10 without the late penalty, and:

1 - You would never choose the first alarm-clock strategy and you would most likely choose scenario 2 (let's say 9/10 times), but there's a small chance you might choose the 3rd strategy (let's say 1/10 times).

2 - You would never choose the first alarm-clock strategy and you would most likely choose scenario 3 (let's say 9/10 times), but there's a small chance you might choose the 2nd strategy (let's say 1/10 times).

Answers:

A1 - Let's call X our random variable, which we want to be the number of times we make it to class on-time. With the alarm set to 7:15 we expect to make it to class on-time:

$$
E[X] = 30 \times (1 - \frac{1}{4}) = 22\frac{1}{2}
$$

You're grade would most likely be dropped.

A2 - First we need to see how many classes we go to before we reach the 5-late-classes threshhold:

$$
E[X] = n \times (1 - \frac{1}{4}) = n - 5
$$
  
\n
$$
E[X] = n((1 - \frac{1}{4}) - 1) = -5
$$
  
\n
$$
E[X] = n = \frac{-5}{-\frac{1}{4}}
$$
  
\n
$$
E[X] = n = \frac{20}{1} = 20
$$

So, the night before our 21st class, you get worried and change alarm-clock strategies. If you set it at 7:15 for the rest of the course (10 classes), you will be on time:

$$
E[X] = 15 + 10 \times (1 - \frac{1}{8}) = 23\frac{3}{4}
$$

You're grade would most likely be dropped.

A3: If you instead start setting the alarm clock for 7:00 for the rest of the course, you will be on time:

$$
E[X] = 15 + 10 \times (1 - \frac{1}{100}) = 24\frac{1}{9}
$$

You're grade would most likely NOT be dropped.

Part B: **This seems to contain errors** In Part A, we calculated the mean of several binomial distributions that described the expected number of days that you will arrive ontime to class. Each distribution corresponded to a different alarm-setting scenario. In this part, we are describing a different binomial distribution. It describes your expected grade. Therefore, the grade is the outcome n, weighted by the probability of you choosing the particular alarm-clock setting procedure:

$$
1 - E[X] = 0 \times 6 + 0.9 \times 6 + 0.1 \times 7 = 6.1
$$
  

$$
1 - E[X] = 0 \times 6 + 0.1 \times 6 + 0.9 \times 7 = 6.9
$$

Note that the probabilities of these three choices  $(0 + 0.9 + 0.1)$  must equal 1, since these are the only three choices defined.

### <span id="page-33-0"></span>**4.7 The population variance**

The (population) variance, for a discrete distribution, is

$$
\sigma^{2} = E\left[ (X - \mu)^{2} \right] = (x_{1} - \mu)^{2} p_{1} + (x_{2} - \mu)^{2} p_{2} + \dots
$$

where it is understood that the random variable *X* has this distribution and  $\mu$  is the expected value.

In the case of the binomial distribution, it turns out that:  $σ<sup>2</sup> = np(1-p)$ 

#### <span id="page-33-1"></span>**4.7.1 Details**

**Definition 4.4.** If  $\mu$  is the expected value, then the **variance of a discrete distribution** is defined as

$$
\sigma^2 = (x_1 - \mu)^2 p_1 + (x_2 - \mu)^2 p_2 + \dots
$$

If a random variable *X* has associated probabilities,  $p_i = P[X = x_i]$ , then one can equivalently write

$$
\sigma^2 = V[X] = E\left[ (X - \mu)^2 \right].
$$

#### <span id="page-33-2"></span>**4.7.2 Examples**

**Example 4.16.** In the case of the binomial distribution, it turns out that:

$$
\sigma^2 = np(1-p).
$$

# <span id="page-33-4"></span><span id="page-33-3"></span>**5 Functions**

### **5.1 Functions of a single variable**

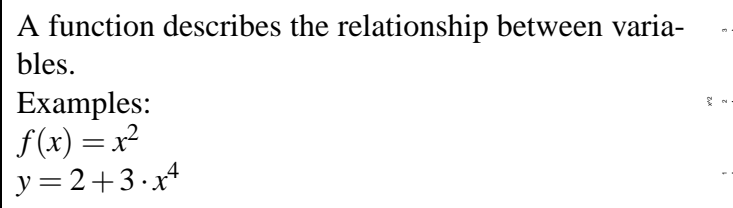

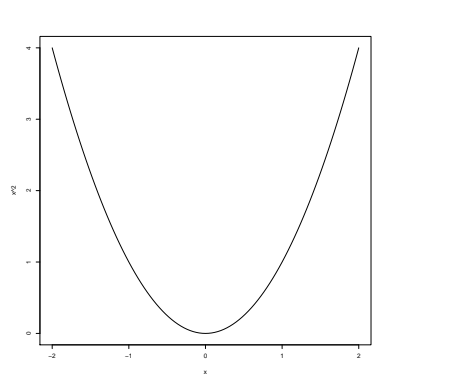

#### <span id="page-34-0"></span>**5.1.1 Details**

Functions are commonly used in statistical applications, to describe relationships.

**Definition 5.1.** A **function** describes the relationship between variables. A variable *y* is described as a function of a variable *x* by completely specifying how *y* can be computed for any given value of *x*.

An example could be the relationship between a dose level and the response to the dose.

The relationship is commonly expressed by writing either  $f(x) = x^2$  or  $y = x^2$ .

Usually names are given to functions, i.e. to the relationship itself. For example, *f* might be the function and  $f(x)$  could be its value for a given number *x*. Typically  $f(x)$  is a number but *f* is the function, but the sloppy phrase "the function  $f(x) = 2x + 4$ "is also common.

#### <span id="page-34-1"></span>**5.1.2 Examples**

**Example 5.1.**  $f(x) = x^2$  or  $y = x^2$  specifies that the computed value of *y* should always be  $x^2$ , for any given value of *x*.

### <span id="page-34-2"></span>**5.2 Functions in R**

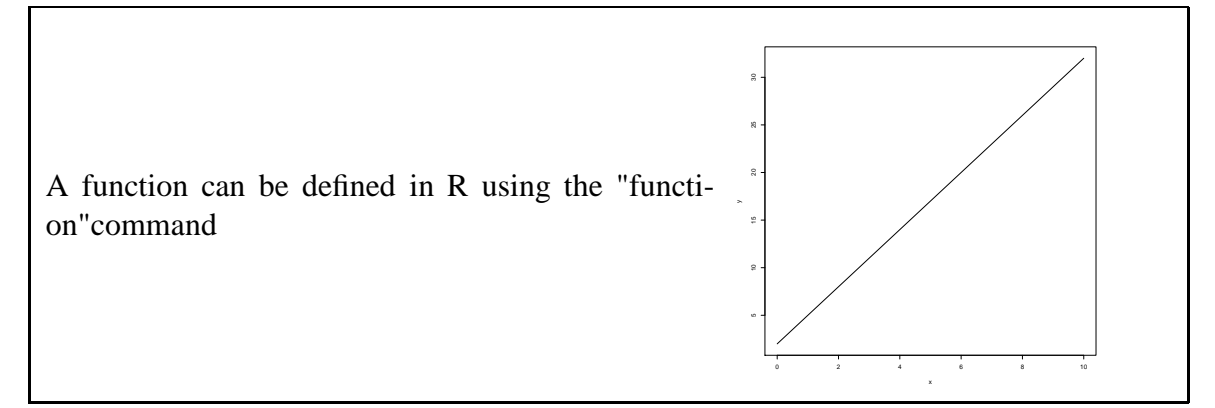

### <span id="page-34-3"></span>**5.3 Ranges and plots in R**

Functions in R can commonly accept a range of values and will return a corresponding vector with the outcome.

#### <span id="page-34-4"></span>**5.3.1 Examples**

```
Example 5.2. f \leftarrow function(x) \{return(x*12) \}x \leftarrow \text{seq} (-5, 5, 0, 1)y \leftarrow f(x)plot \{(x,y) type= 'l'}
```
<span id="page-35-0"></span>In statistics, the function of interest is commonly called the response function. If we write  $Y=f(x)$ , the outcome Y is usually called the response variable and x is the explanatory variable. Function values are plotted on vertical axis while x values are plotted on horizontal axis. This plots Y against x.

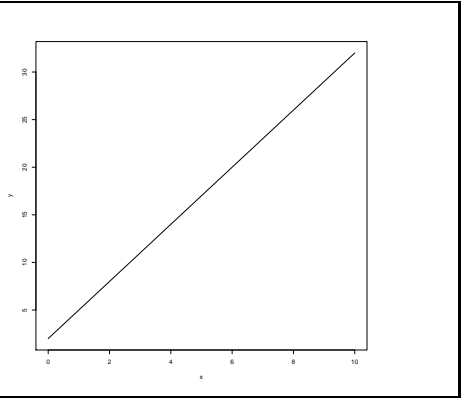

### <span id="page-35-1"></span>**5.4.1 Examples**

**Example 5.3.** The following R commands can be used to generate a plot for function;  $Y = 2 + 3x$ 

```
x < - seq(0:10)
g \leftarrow function(x){
+ yhat <- 2+3*x
+ return(yhat)
+ }
x < - seq(0,10,0.1)
y<-\mathbf{g}(\mathbf{x})plot(x,y,type="l", xlab="x",ylab="y")
```
### <span id="page-35-3"></span><span id="page-35-2"></span>**5.5 Functions of several variables**

### **5.5.1 Examples**

**Example 5.4.**

- $z = 2x + 3y + 4$  (2)
- $v = t^2 + 3x$  (3)
- $w = t^2 + 3b * x$  (4)

# <span id="page-35-4"></span>**6 Polynomials**

### <span id="page-35-5"></span>**6.1 The general polynomial**

The general polynomial:  $p(x) = a_0 + a_1x + a_2x^2 + \dots + a_nx^n$ The simplest:  $p(x) = a$ 

<span id="page-36-0"></span>**Definition 6.1.** A **polynomial** describes a specific function consisting of linear combinations of positive integer powers of the explanatory variable.

The general form of a polynomial is:  $p(x) = a_0 + a_1x + a_2x^2 + \dots + a_nx^n$ The simplest of these is the constant polynomial  $p(x) = a$ .

### <span id="page-36-1"></span>**6.2 The quadratic**

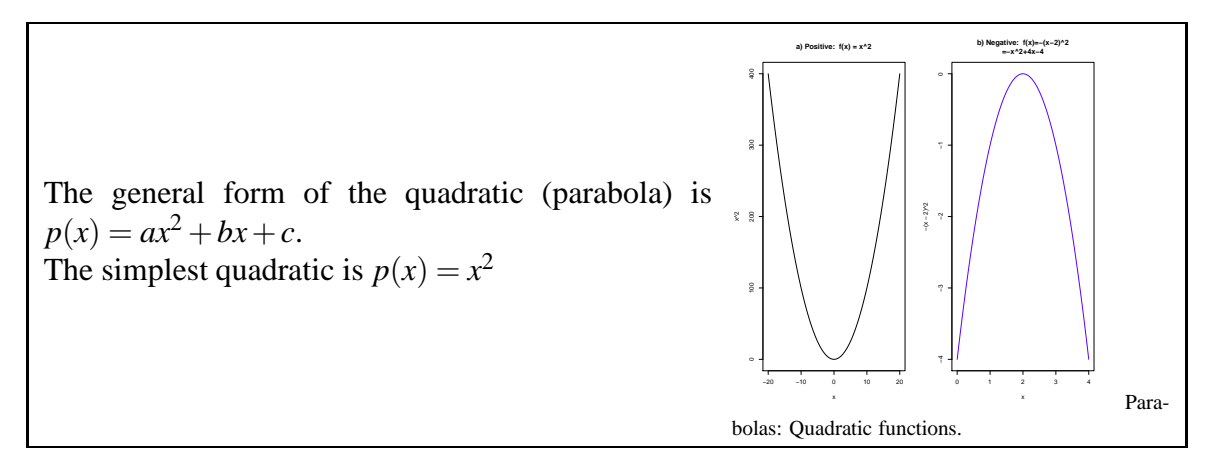

### <span id="page-36-2"></span>**6.2.1 Details**

The quadratic polynomial of the form  $p(x) = ax^2 + bx + c$  describes a parabola when points  $(x, y)$  with  $y = p(x)$  are plotted.

The simplest parabola is  $p(x) = x^2$  (Fig. a) which is always non-negative  $p(x) \ge 0$  and  $p(x) = 0$  only when  $x = 0$ .

*Note* 6.1. Note that  $p(-x) = p(x)$  since  $(-x)^2 = x^2$ .

If the coefficient at the highest power is negative, then the parabola is "upside down"(Fig. b).

This is sometimes used to describe a response function.

### <span id="page-36-3"></span>**6.3 The cubic**

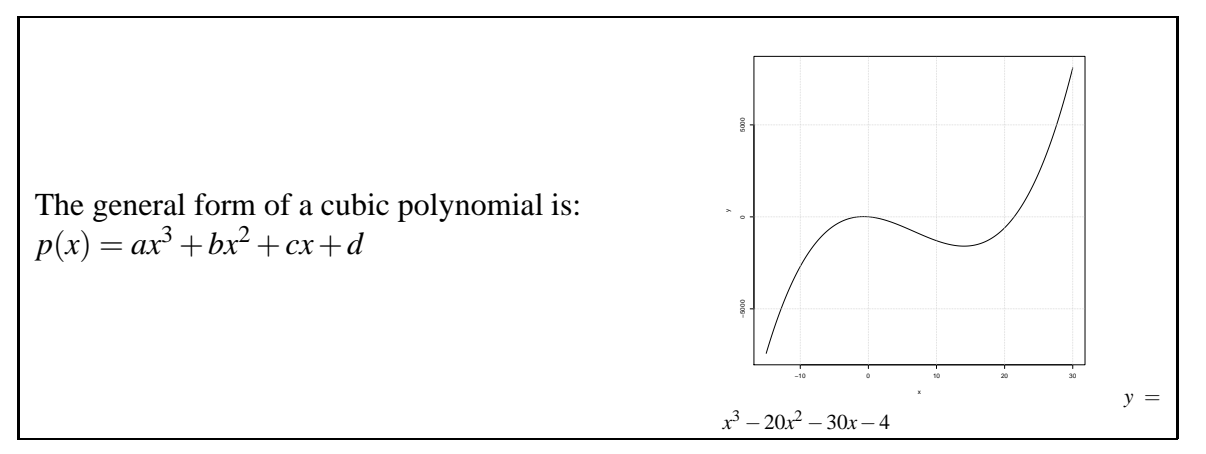

<span id="page-37-0"></span>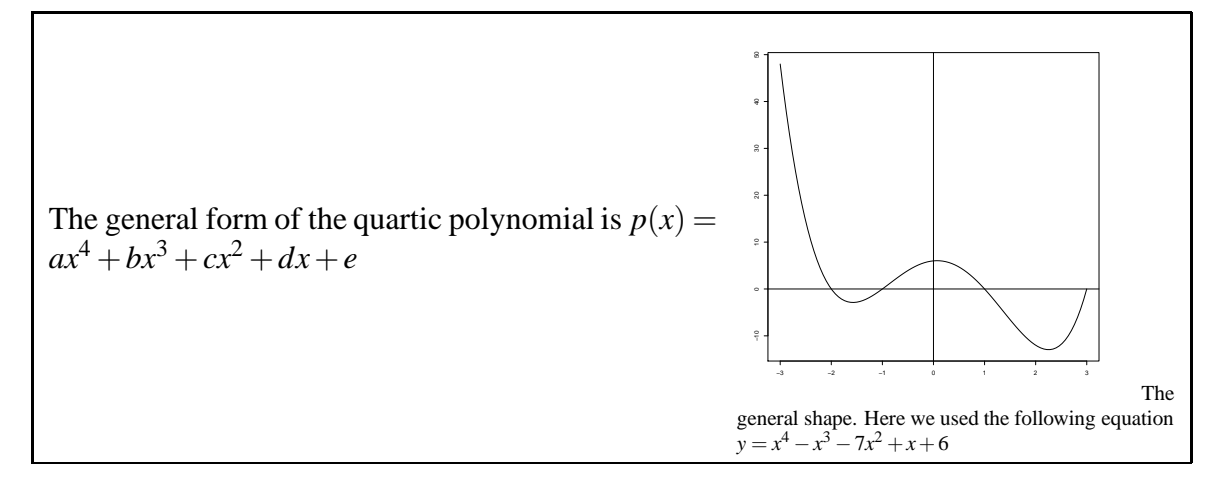

### <span id="page-37-1"></span>**6.5 Solving the linear equation**

If the value of *y* is given and we know that *x* and *y* are on a specific line so that  $y = a + bx$ , then we can find the value of *x*

#### <span id="page-37-2"></span>**6.5.1 Details**

If a value of  $y$  is given and we know that  $x$  and  $y$  lie on a specific straight line so that  $y = a + bx$ , then we can find the value of *x* by considering  $y = a + bx$  as an equation to be solved for *x*, since *y*, *a* and *b* are all known.

The general solution is found through the following steps:

- Equation:  $y = a + bx$
- Subtract *a* from both sides

$$
- y - a = bx
$$

$$
- bx = y - a
$$

• Divide by *b* on both sides if *b* is not equal to 0.

$$
- x = \frac{1}{b}(y - a).
$$

### <span id="page-37-3"></span>**6.6 Roots of the quadratic equation**

The general solution of  $ax^2 + bx + c = 0$  is given by  $x = \frac{-b \pm \sqrt{b^2 - 4ac}}{2a}$ .

#### <span id="page-37-4"></span>**6.6.1 Details**

Suppose we want to solve  $ax^2 + bx + c = 0$ , where  $a \neq 0$ . The general solution is given by the formula

$$
x = \frac{-b \pm \sqrt{b^2 - 4ac}}{2a},
$$

if  $b^2 - 4ac \ge 0$ . On the other hand, if  $b^2 - 4ac < 0$ , the quadratic equation has no real solution.

<span id="page-38-0"></span>**Example 6.1.** Solve  $x^2 - 3x + 2 = 0$ Putting this into the context of the formulation  $ax^2 + bx + c = 0$ , the constants are;  $a=1, b=-3, c=2$ Inserting this into the formula for the roots gives:

$$
x = \frac{-(-3) \pm \sqrt{(-3)^2 - 4(1)(2)}}{2(1)}
$$
  
\n
$$
x = \frac{3 \pm \sqrt{9 - 8}}{2}
$$
  
\n
$$
x = \frac{3 \pm \sqrt{1}}{2}
$$
  
\n
$$
x = \frac{3+1}{2}, \frac{3-1}{2}
$$
  
\n
$$
x = \frac{4}{2}, \frac{2}{2}
$$
  
\n
$$
x = 2, 1
$$

**Example 6.2.** Find the roots of the following polynomial

$$
3x^4 + 14x^2 + 15
$$

We can use the quadratic equation to solve for the roots of this polynomial if we substitute a variable for *x* 2

Let's use the letter

$$
\overline{a}
$$

$$
3a^2+14a+15
$$

We then plug the constants in to the quadratic equation.

$$
x = \frac{-(14) \pm \sqrt{14^2 - (4)(3)(15)}}{(2)(3)}
$$

which simplifies to

$$
\frac{-(14) \pm \sqrt{196 - 180}}{6}
$$

−1 2 3

−3

which equals

and

.

Then, since we substituted a for

*x* 2

we need to take the square root of these values to get the roots of the polynomial. So,

and

$$
x_{1,2} = \pm \sqrt{-1\frac{2}{3}}
$$

$$
x_{3,4} = \pm \sqrt{3}
$$

# <span id="page-39-0"></span>**7 Simple data analysis in R**

### <span id="page-39-1"></span>**7.1 Entering data; dataframes**

Several methods exist to enter data into R:

- 1. Enter directly:  $x < -c(4,3,6,7,8)$
- 2. Read in a single vector: x<-scan("filename")
- 3. Use: x<-read.table("file address")

### <span id="page-39-2"></span>**7.1.1 Details**

The most direct method will not work if there are a lot numbers; therefore, the second method is to read in a single vector by x<-scan("filename"), "filename- text string, either a full path name or refers to a file in the working directory.

The scan() command returns a vector, but the read.table() command returns a dataframe, which is a rectangular table of data whose columns have names. A column can be extracted from a data frame, e.g., with x<- dat\$a where"dat"is the name of the data frame and "a"is the name of a column.

*Note* 7.1. Note that for read.table("file address"), "file address" refers to the location of the file. Thus, it can be the URL or the complete file directory depending on where the table is stored.

### <span id="page-39-3"></span>**7.1.2 Examples**

**Example 7.1.** Below are three examples using R code to enter data

- 1.  $x < c(4,3,6,7,8)$
- 2. x<-scan("lecture 70.txt")
- 3. x<-read.table("http://notendur.hi.is/ gunnar/kennsla/alsm/data/set115.dat", header=T)

### <span id="page-40-0"></span>**7.2 Histograms**

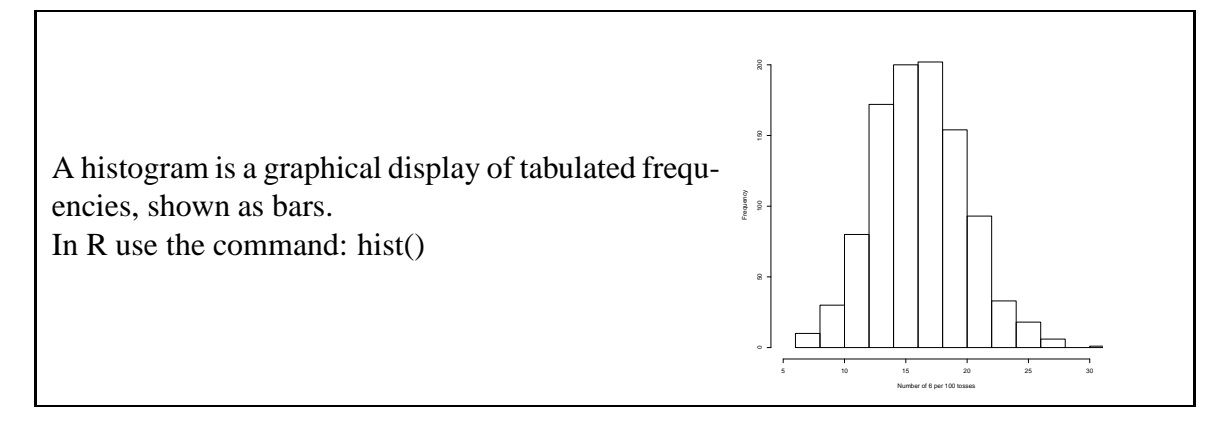

### <span id="page-40-1"></span>**7.2.1 Examples**

A histogram is a graphical display of tabulated frequencies, shown as bars.

**Example 7.2.** If we toss a fair die 100 times and record the number of sixes, then we can view that as the outcome of a random variable *X*, which is binomial with  $n = 100$ and  $p = \frac{1}{6}$  $\frac{1}{6}$ , i.e *X* ~ *b*(*n* = 100, *p* =  $\frac{1}{6}$  $\frac{1}{6}$ 

Now this can be done e.g. 1000 times to obtain numbers,  $x_1, \ldots, x_{1000}$ . Within R this can be simulated using

 $x \leftarrow$  rbinom $(1000, 100, 1/6)$ 

We would typically plot these using a histogram, e.g.  $hist(x)$ or hist(x,nclass=50);l

### <span id="page-40-2"></span>**7.3 Bar Charts**

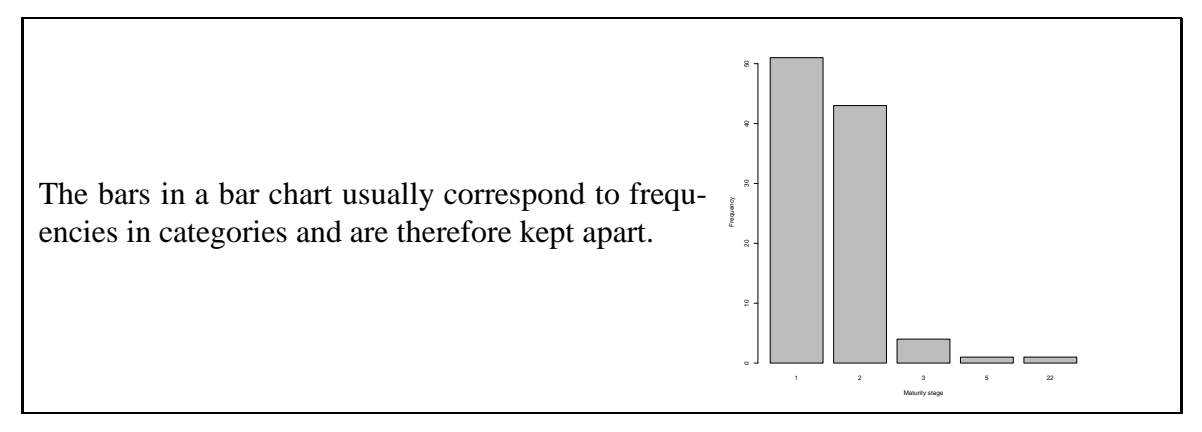

### <span id="page-40-3"></span>**7.3.1 Details**

A bar chart is similar to the histogram but is used for categorical data.

### <span id="page-41-1"></span><span id="page-41-0"></span>**7.4 Mean, standard error, standard deviations**

#### **7.4.1 Details**

The most familiar measure of central tendency is the arithmetic mean.

**Definition 7.1.** An **arithmetic mean** is the sum of the values divided by the number values, typically expressed as:

$$
\bar{y} = \frac{\sum_{i=1}^{n} y_i}{n}
$$

**Definition 7.2.** The **sample variance** is a measure of the spread of a set of values from the mean value:

$$
s^{2} = \frac{1}{n-1} \sum_{i=1}^{n} (x_{i} - \bar{x})^{2}
$$

The sample standard deviation is more commonly used as a measure of the spread of a set of values from the mean value.

**Definition 7.3.** The **standard deviation** is the square root of the variance and may be expressed as:

$$
s = \sqrt{\frac{1}{n-1} \sum_{i=1}^{n} (x_i - \bar{x})^2}
$$

**Definition 7.4.** The **standard error** is a method used to indicate the reliability of the sample mean:

$$
SE_{\bar{y}} = \sqrt{\frac{s^2}{n}}
$$

If a vector x in R contains an array of numbers then:

mean(x) returns the average,  $\bar{x}$ 

sd(x) returns the standard deviation,*s*

var(x) returns the variance,  $s^2$ 

We may also want to use several other related operations in R:

 $median(x)$ , the median value in vector x

range(x), which list the range:  $max(x) - \verbmin(x)$ ;

If the variable x contains discrete categories,  $table(x)$  returns counts of the frequency in each category.

<span id="page-42-0"></span>If we have paired explanatory and response data we are often interested in seeing if a relationship exists between them. To do this, we first plot the data in a scatter plot. Weight (g)

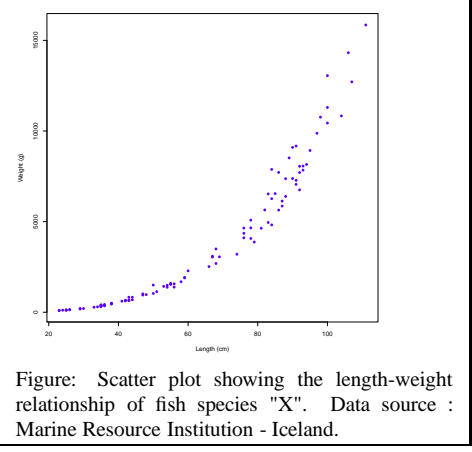

#### <span id="page-42-1"></span>**7.5.1 Details**

A first step in analyzing data is to prepare different plots. The type of variable will determine the type of plot. For example, when using a scatter plot both the explanatory and response data should be continuous variables.

The equation for the Pearson correlation coefficient is:

$$
r_{x,y} = \frac{\sum_{i=1}^{n} (x_i - \bar{x})(y_i - \bar{y})}{\sum_{i=1}^{n} (x_i - \bar{x})^2 \sum_{i=1}^{n} (y_i - \bar{y})^2},
$$

where  $\bar{x}$  and  $\bar{y}$  are the sample means of the x- and y-values. The correlation is always between -1 and 1.

#### <span id="page-42-2"></span>**7.5.2 Examples**

The following R commands can be used to generate a scatter plot for vectors x and y

**Example 7.3.**  $plot(x, y)$ 

# <span id="page-42-3"></span>**8 Indices and the apply commands in R**

### <span id="page-42-4"></span>**8.1 Giving names to elements**

We can name elements of vectors and data frames in R using the "names" command.

#### <span id="page-42-5"></span>**8.1.1 Examples**

**Example 8.1.**  $X \leftarrow c(41, 3, 73)$ 

names(X)<("One", "Two", "Three")

View the results by simply typing "X"and the output of "X"is given as follows:

```
X
One Two Three
41 3 73
With this we can refer to the elements by name as well as locations using...
X[1]One
X<sup>["Three"]</sup>
Three
73
```
### <span id="page-43-0"></span>**8.2 Regular matrix indices and naming**

A matrix is a table of numbers. Typical matrix indexing: mat[i,j], mat[1:2,] etc

A matrix can have row and column names Indexing with row and column names: mat["a","B"]

### <span id="page-43-1"></span>**8.2.1 Details**

**Definition 8.1.** A **matrix** is a (two-dimensional) table of numbers, indexed by row and column numbers.

*Note 8.1.* Note that a matrix can also have row and column names so that the matrix can be indexed by its names rather than numbers.

### <span id="page-43-2"></span>**8.2.2 Examples**

**Example 8.2.** Consider a matrix with 2 rows and 3 columns. Consider extracting first element (1,2), then all of line 2 and then columns 2-3 in an R session:

```
mat<-matrix(1:6,n
ol=3)
mat[,1] [,2] [,3][1,] 1 3 5[2, 1 2 4 6mat[1,2]\lceil 1 \rceil 3
mat[2,][1] 2 4 6
mat[, 2:3]
```
 $[0,1]$   $[0,2]$  $[1, 1, 3, 5]$  $[2, 1, 4, 6]$ 

Next, consider the same matrix, but give names to the rows and columns. The rows will get the names "a"and "b"and the columns will be named "A", "B"and "C". The entire R session could look like this:

```
mat \le -matrix(1:6, nco]=3)mat<-matrix(1:6,n
ol=3)
dimnames(mat)<-list(c("a","b"),c("A","B","C"))
mat
 A B C
a 1 3 5
b 2 4 6
mat["b", c("B", "C")]
B C
46
```
### <span id="page-44-0"></span>**8.3 The apply command**

The apply command...  $apply(max, 2, sum)$  – applies the sum function within each column apply(mat,  $1$ , mean) – computes the mean within each row

### <span id="page-44-1"></span>**8.4 The tapply command**

Commonly one has a data vector and another vector of the same length giving categories for the measurements. In this case one often wants to compute the mean or variance (or median etc) within each category. To do this we use the tapply command in R.

#### <span id="page-44-2"></span>**8.4.1 Examples**

```
Example 8.3. z < - c (5, 7, 2, 9, 3, 4, 8)
i<-
("m","f","m","m","f","m","f")
A. Find the sum within each group
tapply(z,i,sum)
f m
18 20
B.Find the sample sizes
tapply(z,i,length)
f m
3<sub>4</sub>C.Store outputs and use names
```

```
n<-tapply(z,i,length)
n
f m
3 4
n["m"]
m
\overline{4}
```
### <span id="page-45-0"></span>**8.5 Logical indexing**

A logical vector consists of *T RUE* (1) or *FALSE* (0) values. These can be used to index vectors or matrices.

#### <span id="page-45-1"></span>**8.5.1 Examples**

```
Example 8.4. i<-c("m","f","m","m","f","m","f")
z < -c(5, 7, 2, 9, 3, 4, 8)i=="m"
[1] TRUE FALSE TRUE TRUE FALSE TRUE FALSE
z[i=="m"]
[1] 5 2 9 4z[c(T,F,T,T,F,T,F)][1] 5 2 9 4
```
### <span id="page-45-2"></span>**8.6 Lists, indexing lists**

A list is a collection of objects. Thus, data frames are lists.

#### <span id="page-45-3"></span>**8.6.1 Examples**

```
Example 8.5. x \le -\text{list}(y=2, z=c(2, 3), w=c("a", "b", "c"))x[["z"][1] 2 3
names(x)
[1] "y" "z" "w"
x["w"]
$w
[1] "a" "b" "c"
x$w
[1] "a" "b" "c"
```
# <span id="page-46-0"></span>**9 Functions of functions and the exponential function**

### <span id="page-46-1"></span>**9.1 Exponential growth and decline**

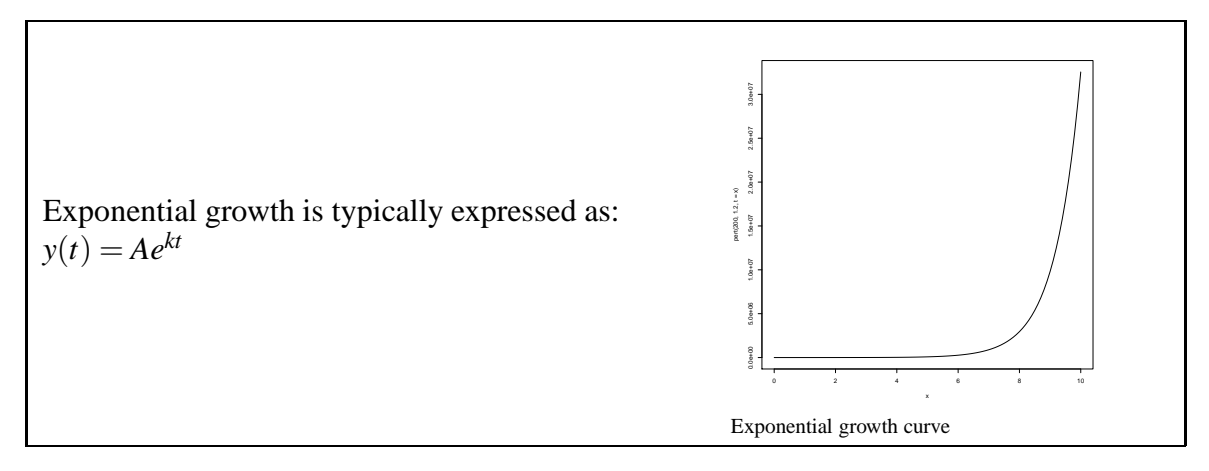

### <span id="page-46-2"></span>**9.1.1 Details**

**Definition 9.1. Exponential growth** is the rate of population increase across time when a population is devoid of limiting factors (i.e. competition, resources, etc.) and experiences a constant growth rate.

Exponential growth is typically expressed as:  $y(t) = Ae^{kt}$ where *A* (sometimes denoted *P*)=initial population size  $k =$  growth rate *t* =number of time intervals

*Note* 9.1. Note that exponential growth occurs when  $k > 0$  and exponential decline occurs when  $k < 0$ .

### <span id="page-46-3"></span>**9.2 The exponential function**

```
An exponential function is a function with the form: f(x) = b^x
```
### <span id="page-46-4"></span>**9.2.1 Details**

.

For the exponential function  $f(x) = b^x$ , x is a positive integer and b is a fixed positive real number. The equation can be rewritten as:

$$
f(x) = b^x = b \cdot b \cdot b \cdot b
$$

When the exponential function is written as  $f(x) = e^x$  then, it has a growth rate at time *x* equivalent to the value of  $e^x$  for the function at *x*.

### <span id="page-47-0"></span>**9.3 Properties of the exponential function**

Recall that the methods of the basic arithmetic implies that:

 $e^{a+b} = e^a e^b$ 

for any real numbers *a* and *b*.

### <span id="page-47-2"></span><span id="page-47-1"></span>**9.4 Functions of functions**

#### **9.4.1 Details**

Consider two functions, *f* and *g*, each defined for some set of real numbers. Where *x* can be solved in function *f* using  $Y = f(x)$  when  $g(Y)$  exists for all such resulting *Y*. If  $Y = f(x)$ and  $g(Y)$  exist then we can compute  $g(f(x))$  for any *x*.

If  $f(x) = x^2$  and  $g(y) = e^y$  then  $g(f(x)) = e^{f(x)} = e^{x^2}$ 

If we call the resulting function *h*;  $h(x) = g(f(x))$ Then *h* is commonly written as  $h = g \circ f$ 

#### <span id="page-47-3"></span>**9.4.2 Examples**

**Example 9.1.** If  $g(x) = 3 + 2x$  and  $f(x) = 5x^2$ Then  $g(f(x)) = 3 + 2f(x)$  $g(f(x)) = 3 + 10x^2$  $f(g(x)) = 5(g(x))^{2}$  $f(g(x)) = 5(3+2x)^2$  $f(g(x)) = 45 + 60x + 20x^2$ 

### <span id="page-47-4"></span>**9.5 Storing and using R code**

As R code gets more complex (more lines) it is usually stored in files. Functions are typically stored in separate files.

#### <span id="page-47-5"></span>**9.5.1 Examples**

```
Example 9.2. Save the following file (test.r):
x=4y=8cat("x+y<sub>||is", x+y, "\n")$</sub>
To read the file use:
sour
e("test.r")
\end{lstllisting}
and the out
ome of the equation is displayed in R
\end{xmpl}
%% Slide http://tutor-web.net/math/math612.1/lecture190/slide60
\subsection{Storing and calling functions in R}
\fbox{
\begin{minipage}{0.97\textwidth}
To save a function in a separate file use a command of the form "
   function r".
\end{minipage}
\mathcal{L}}
\subsubsection{Examples}
\begin{xmpl}
\begin{lstlisting}
f < - function (x) \{return (exp(sum(x)))
    }
can be stored in a file function.r and subsequently read using the source command.
```
## <span id="page-48-0"></span>**10 Inverse functions and the logarithm**

### <span id="page-48-1"></span>**10.1 Inverse Function**

If  $f$  is a function, then the function  $g$  is the inverse function of  $f$  if

$$
g(f(x)) = x
$$

for all *x* in which  $f(x)$  can be calculated

### <span id="page-48-2"></span>**10.1.1 Details**

The inverse of a function *f* is denoted by  $f^{-1}$ , i.e.

 $f^{-1}(f(x)) = x$ 

### <span id="page-48-3"></span>**10.1.2 Examples**

**Example 10.1.** If  $f(x) = x^2$  for  $x < 0$  then the function *g*, defined as  $g(y) = \sqrt{y}$  for  $y > 0$ , is not the inverse of *f* since  $g(f(x)) = \sqrt{x^2} = |x| = -x$  for  $x < 0$ .

### <span id="page-49-0"></span>**10.2 When the inverse exists: The domain question**

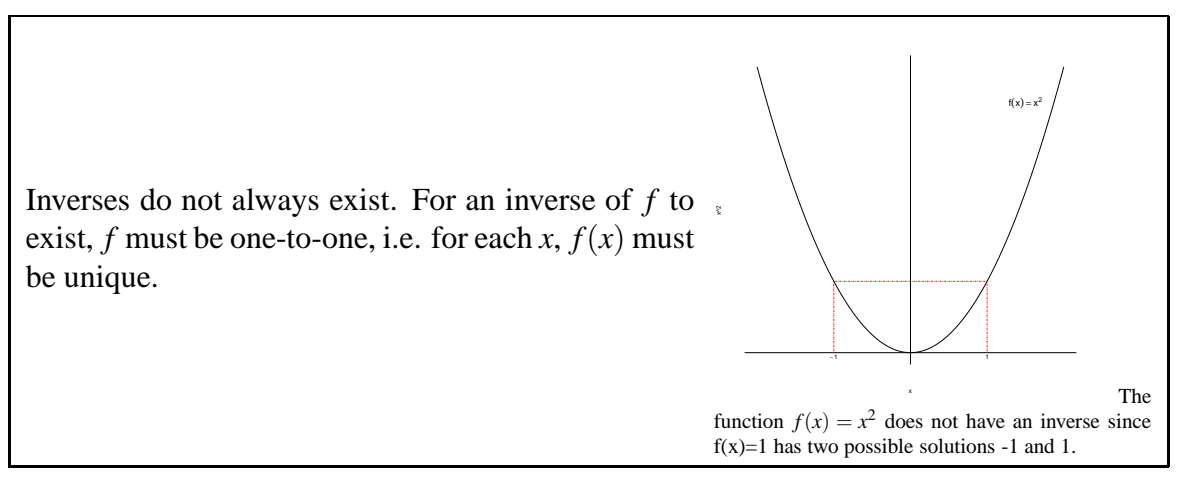

#### <span id="page-49-1"></span>**10.2.1 Examples**

**Example 10.2.**  $f(x) = x^2$  does not have an inverse since  $f(x) = 1$  has two possible solutions -1 and 1.

*Note 10.1.* Note that iff  $f$  is a function, then the function  $g$  is the inverse function of  $f$ , if  $g(f(x)) = x$  for all calculated values of *x* in  $f(x)$ .

The inverse function of *f* is denoted by  $f^{-1}$ , i.e.  $f^{-1}(f(x)) = x$ .

**Example 10.3.** What is the inverse function,  $f^{-1}$ , of *f* if  $f(x) = 5 + 4x$ .

The simplest approach is to write  $y = f(x)$  and solve for *x*: With

we write

 $y = 5 + 4x$ 

 $f(x) = 5 + 4x$ 

which we can now rewrite as

$$
y - 5 = 4x
$$

and this implies

$$
\frac{y-5}{4} = x
$$

And there we have it, very simple:

$$
f^{-1}(f(x)) = \frac{y-5}{4}
$$

# <span id="page-50-0"></span>**10.3 The base 10 logarithm**

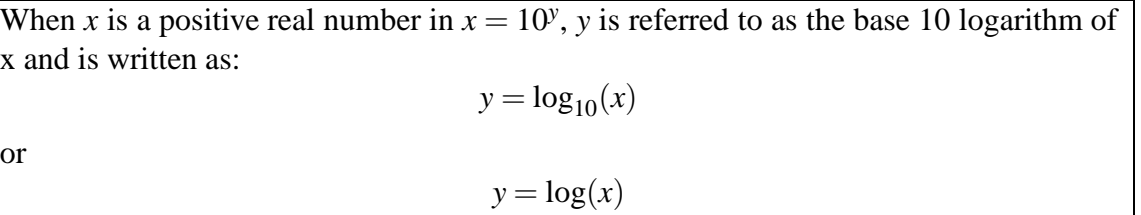

### <span id="page-50-1"></span>**10.3.1 Details**

If  $log(x) = a$  and  $log(y) = b$ , then  $x = 10^a$  and  $y = 10^b$ , and

 $x \cdot y = 10^a \cdot 10^b = 10^{a+b}$ 

so that

 $log(xy) = a + b$ 

### <span id="page-50-2"></span>**10.3.2 Examples**

**Example 10.4.**

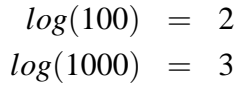

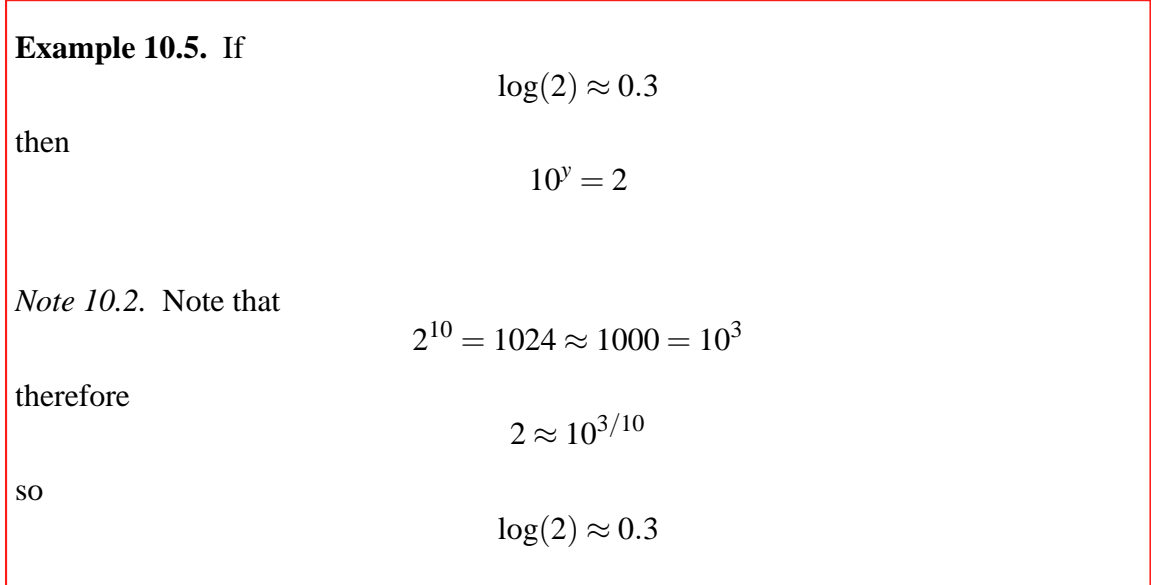

<span id="page-51-0"></span>A logarithm with *e* as a base is referred to as the natural logarithm and is denoted as *ln* :

$$
y = ln(x)
$$

if

$$
x = e^y = exp(y)
$$

Note that *ln* is the inverse of *exp*.

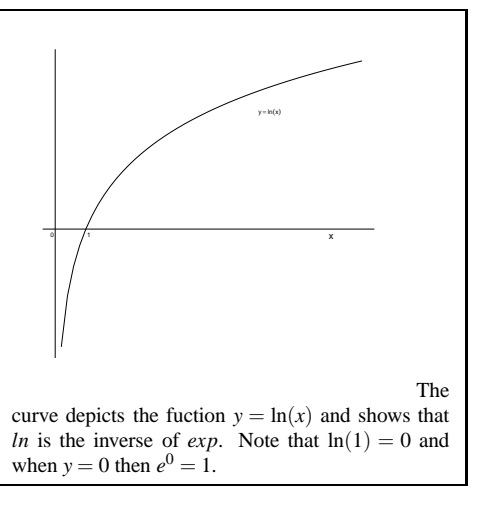

### <span id="page-51-1"></span>**10.5 Properties of logarithm(s)**

Logarithms transform multiplicative models into additive models, i.e.

 $\ln(a \cdot b) = \ln a + \ln b$ 

#### <span id="page-51-2"></span>**10.5.1 Details**

This implies that any statistical model, which is multiplicative becomes additive on a log scale, e.g.

$$
y = a \cdot w^b \cdot x^c
$$

$$
\ln y = (\ln a) + \ln(w^b) + \ln(x^c)
$$

Next, note that

$$
\ln(x^2) = \ln(x \cdot x)
$$
  
= ln x + ln x  
= 2·lnx

and similarly  $\ln(x^n) = n \cdot \ln x$  for any integer n. In general  $\ln(x^c) = c \cdot \ln x$  for any real number c (for x>0). Thus the multiplicative model (from above)

$$
y = a \cdot w^b \cdot x^c
$$

becomes

$$
y = (\ln a) + b \cdot \ln w + c \cdot \ln x
$$

which is a linear model with parameters (ln*a*), *b* and *c*. In addition, the log-transform is often variance-stabilizing.

### <span id="page-51-3"></span>**10.6 The exponential function and the logarithm**

The exponential function and the logarithms are inverses of each other

 $x = e^y \Leftrightarrow y = \ln x$ 

### <span id="page-52-0"></span>**10.6.1 Details**

*Note 10.3.* Note the properties:

$$
\ln(x \cdot y) = \ln(x) + \ln(y)
$$

$$
e^a \cdot e^b = e^{a+b}
$$

and

### <span id="page-52-1"></span>**10.6.2 Examples**

**Example 10.6.** Solve the equation

$$
10e^{1/3x} + 3 = 24
$$

for *x*. First, get the 3 out of the way.

$$
10e^{1/3x} = 21
$$

Then the 10.

$$
e^{1/3x}=2.1
$$

Next, we can take the natural log of 2.1. Since *ln* is an inverse function of *e* this would result in

This yields

which is

$$
\frac{1}{3}x = \ln(2.1)
$$

$$
x = \ln(2.1) \cdot 3
$$

$$
\approx 2.23
$$